# Package 'cricketr'

March 23, 2021

Type Package

- Title Analyze Cricketers and Cricket Teams Based on ESPN Cricinfo Statsguru
- Description Tools for analyzing performances of cricketers based on stats in ESPN Cricinfo Statsguru. The toolset can be used for analysis of Tests,ODIs and Twenty20 matches of both batsmen and bowlers. The package can also be used to analyze team performances.

Version 0.0.26

Date 2021-03-22

Author Tinniam V Ganesh

Maintainer Tinniam V Ganesh <tvganesh.85@gmail.com>

License MIT + file LICENSE

**Depends**  $R$  ( $>= 3.1.2$ )

Imports dplyr, plotrix, ggplot2, scatterplot3d, forecast, lubridate, XML, graphics, grDevices, httr, stats, utils

URL <https://github.com/tvganesh/cricketr>

BugReports <https://github.com/tvganesh/cricketr/issues>

RoxygenNote 7.1.1

NeedsCompilation no

Repository CRAN

Date/Publication 2021-03-23 05:30:15 UTC

# R topics documented:

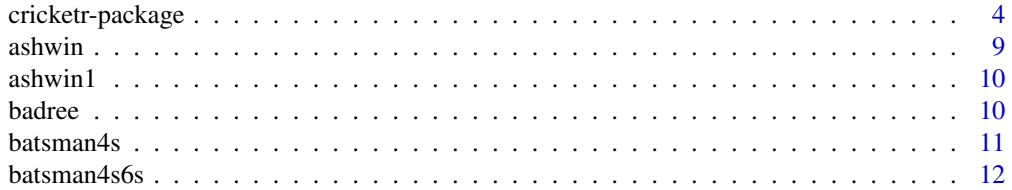

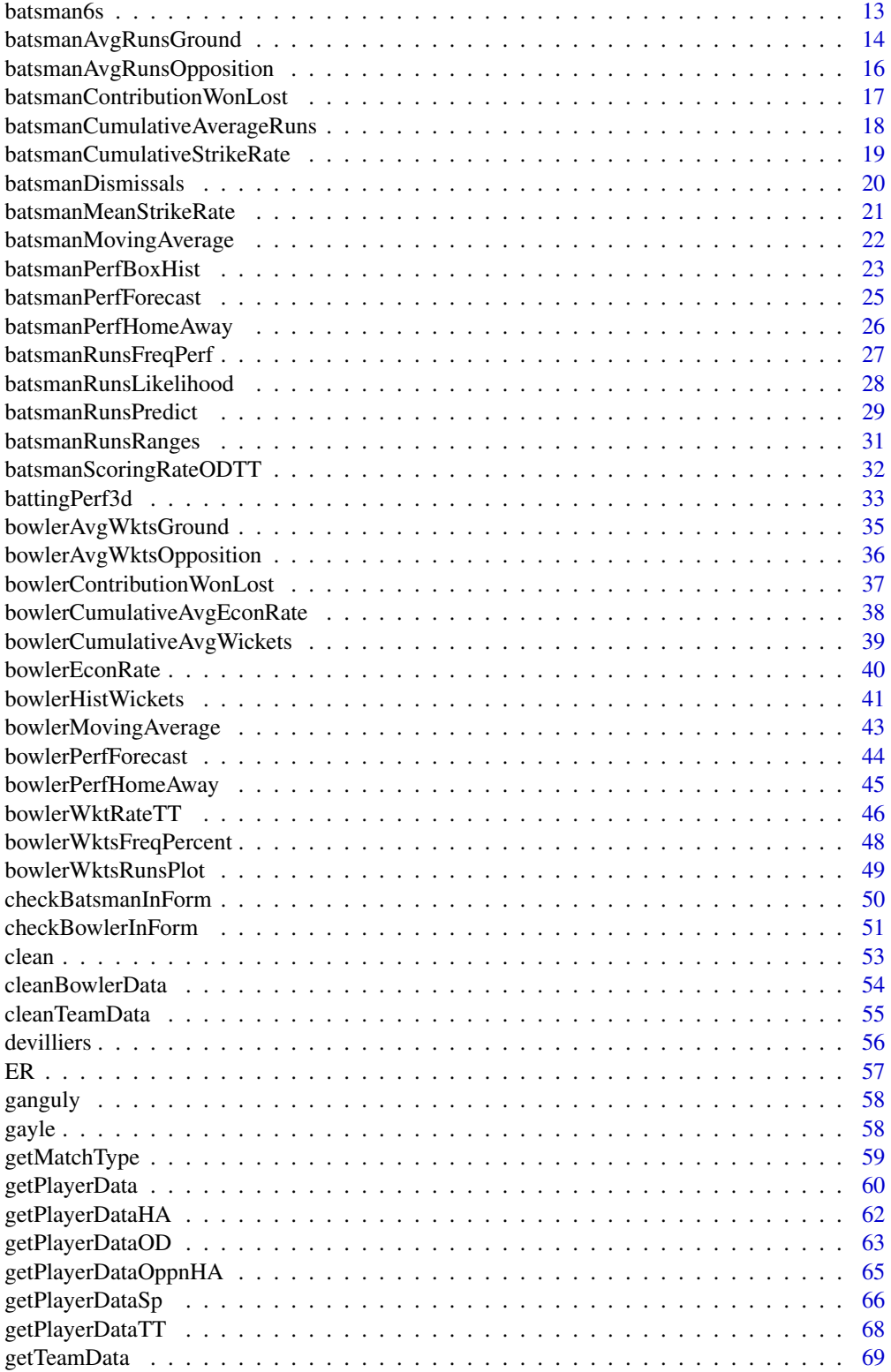

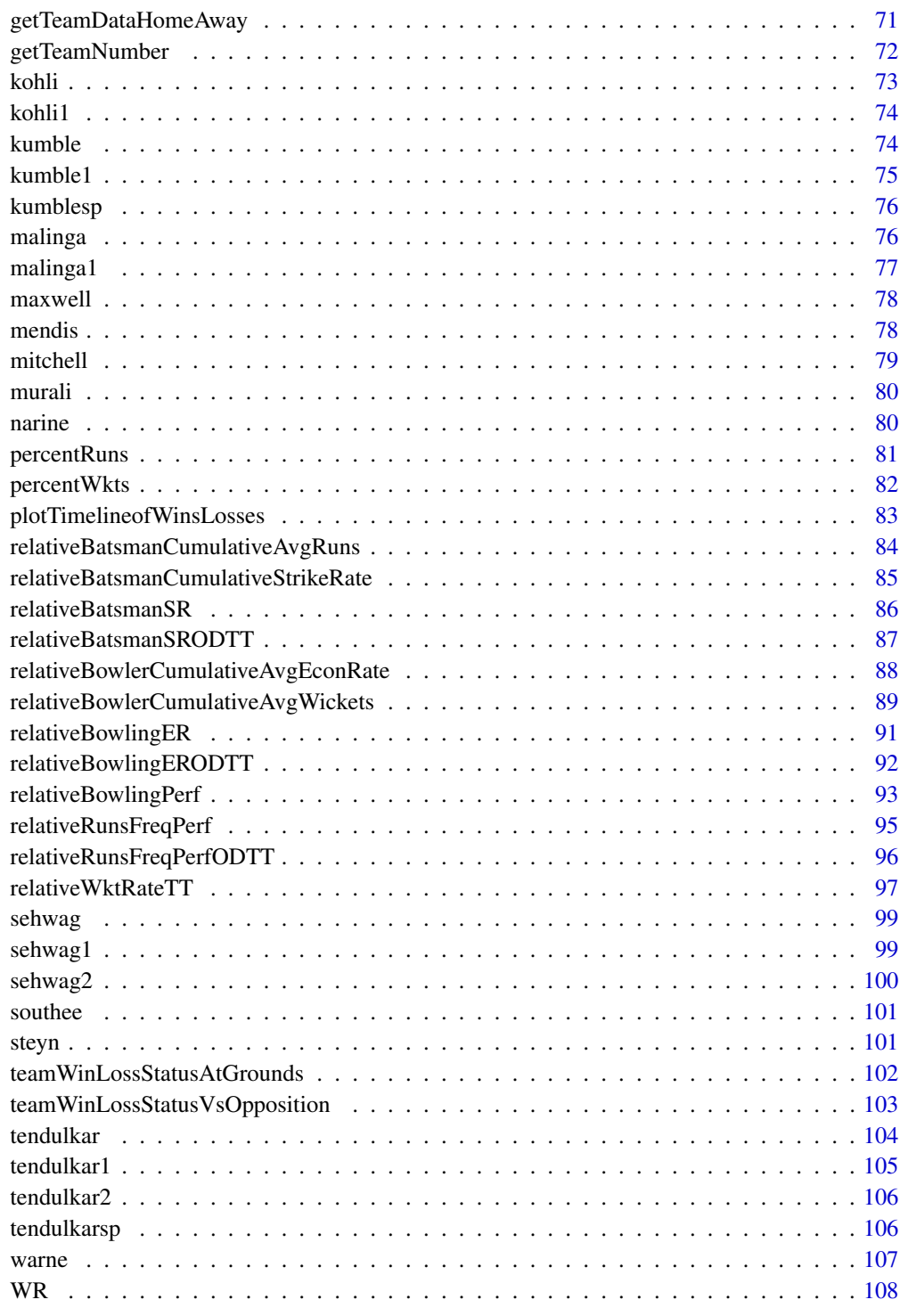

<span id="page-3-0"></span>cricketr-package *Analyze Cricketers and Cricket Teams Based on ESPN Cricinfo Statsguru This package analyzes the performances of cricketers using ESPN Cricinfo Statsguru data. The analysis can be done for Test, ODI and Twenty20 cricket for both batsman & bowlers*

#### Description

Tools for analyzing performances of cricketers based on stats in ESPN Cricinfo Statsguru. The toolset can be used for analysis of Tests,ODIs and Twenty20 matches of both batsmen and bowlers. The package can also be used to analyze team performances. This package analyzes the performances of cricketers using ESPN Cricinfo Statsguru data. The analysis can be done for Test, ODI and Twenty20 cricket for both batsman & bowlers

#### Details

The DESCRIPTION file:

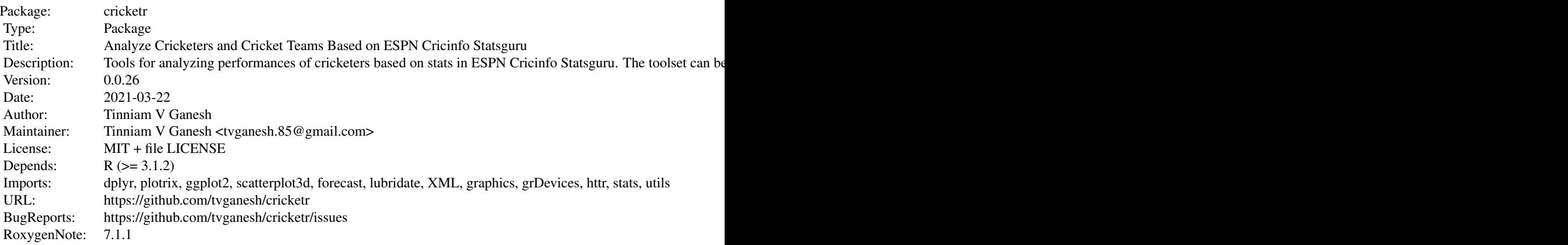

Index of help topics:

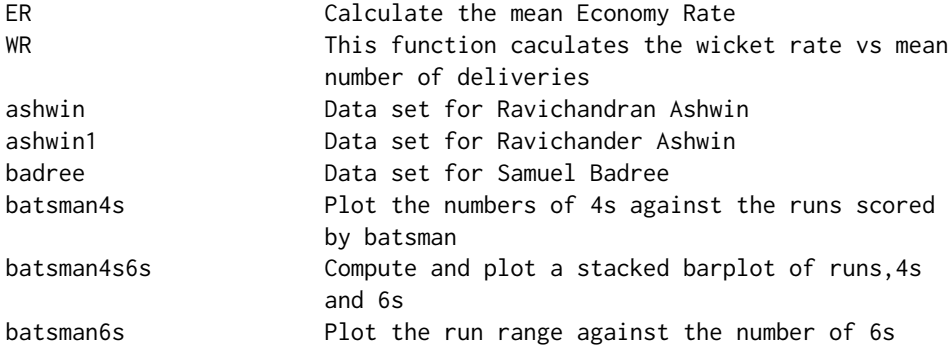

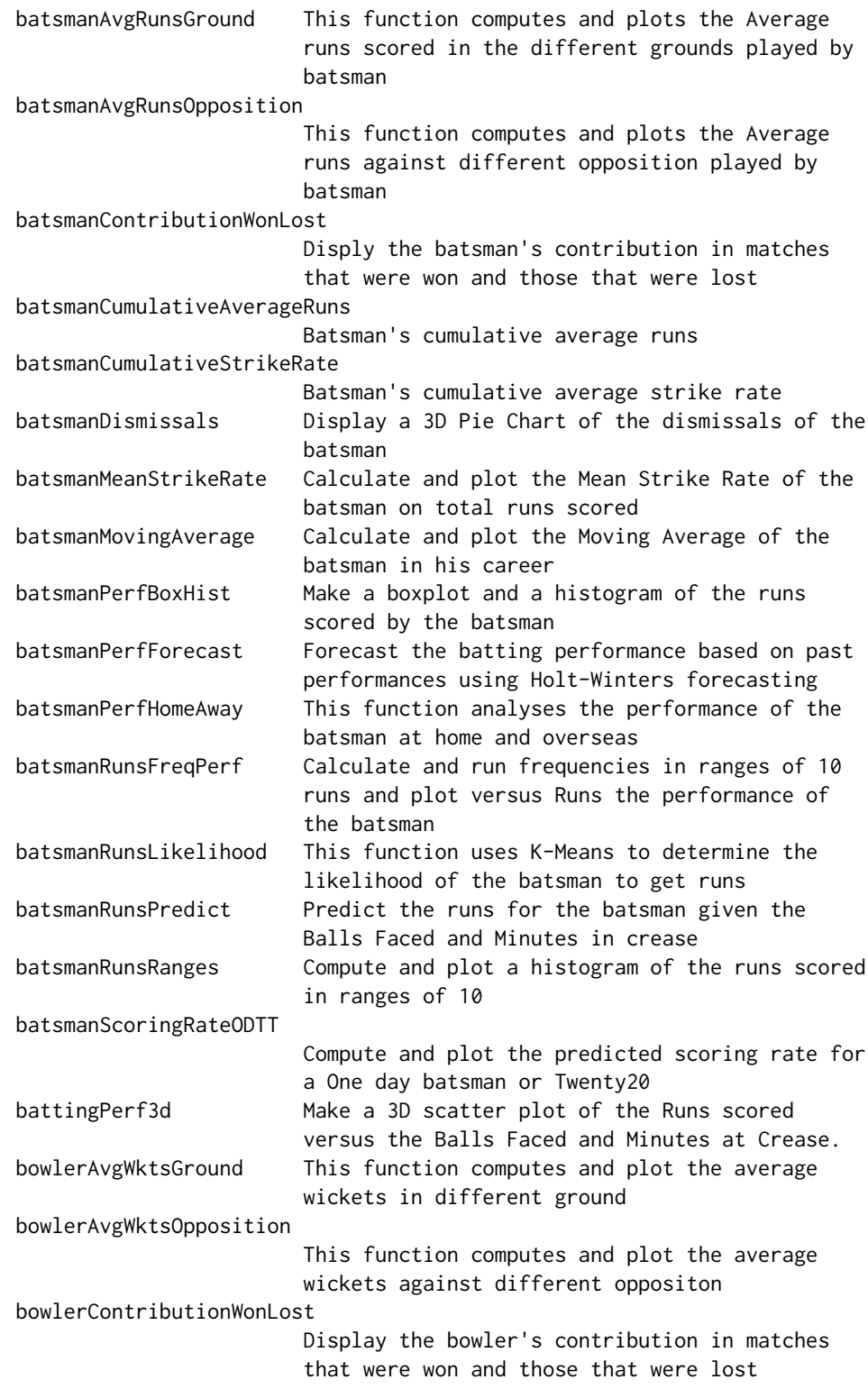

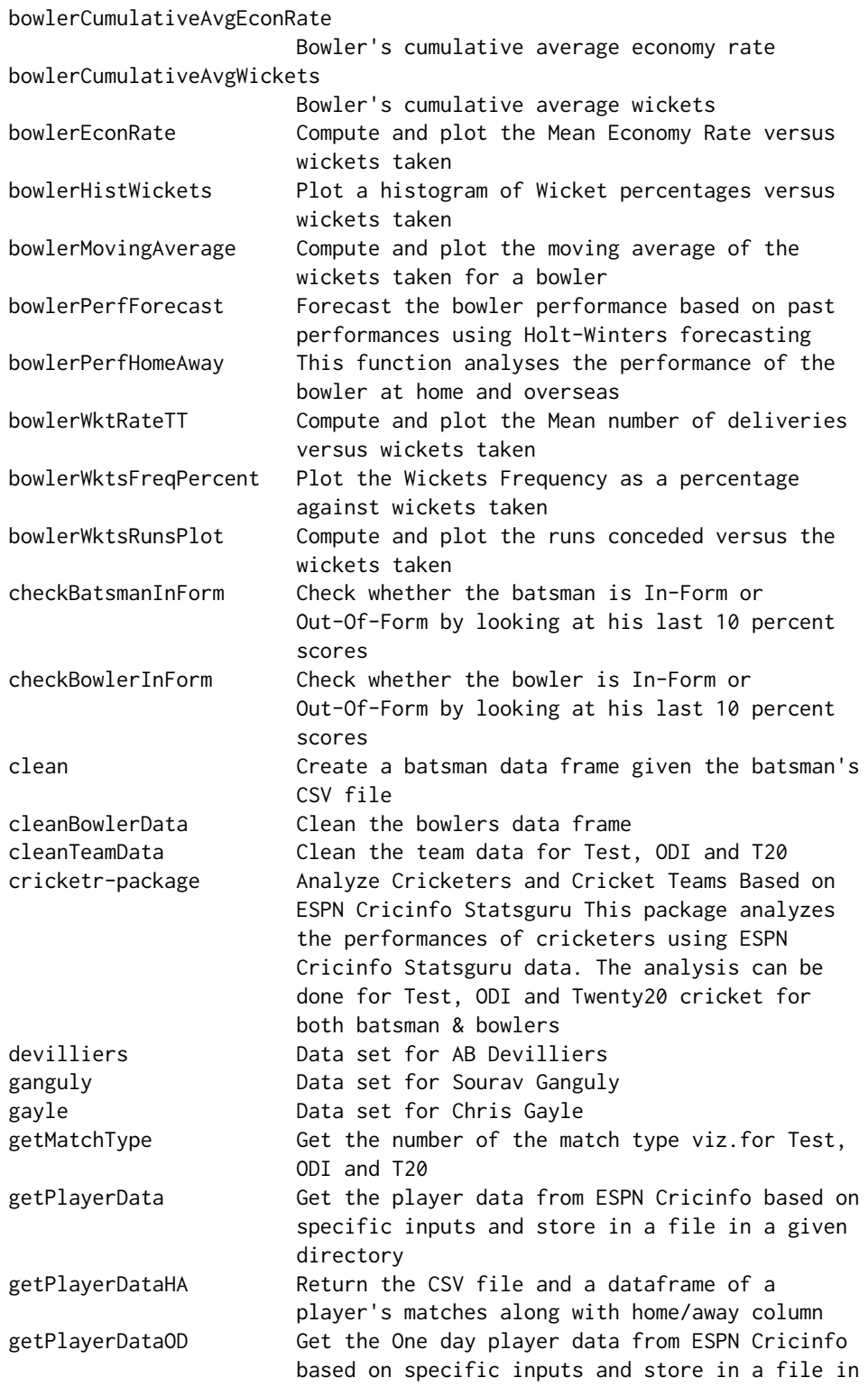

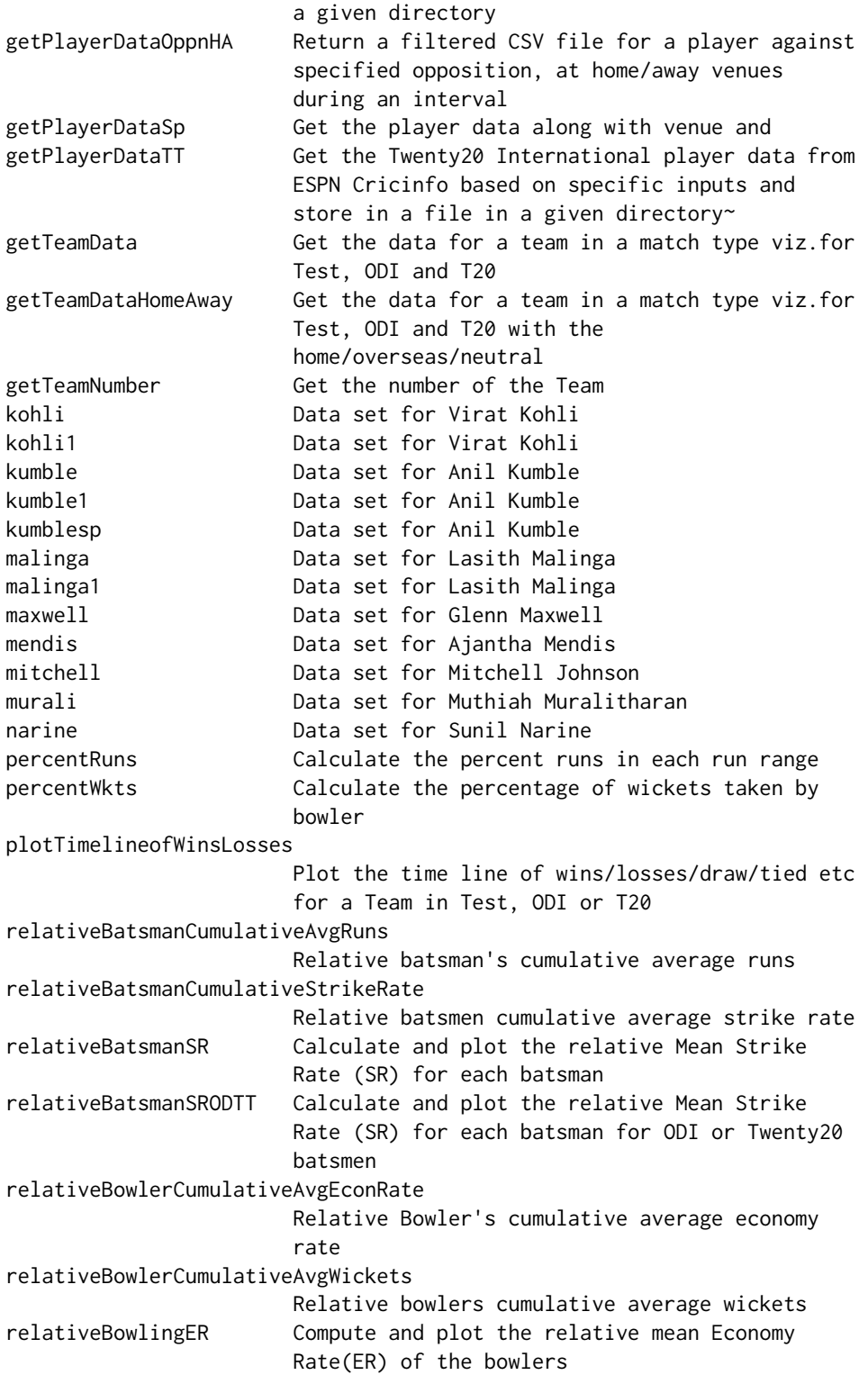

```
relativeBowlingERODTT Compute and plot the relative mean Economy
                    Rate(ER) of the bowlers for ODI or Twenty20
relativeBowlingPerf Plot the relative performances of bowlers
relativeRunsFreqPerf Calculate and compute the relative run
                     frequencies of a list of cricketers
relativeRunsFreqPerfODTT
                    Calculate and compute the relative run
                    frequencies of a list of cricketers
relativeWktRateTT Compute and plot the relative Mean Wicket Rate
                    of the bowlers in Twenty20 International
sehwag Data set for Virendar Sehwag
sehwag1 Data set for Virendar Sehwag
sehwag2 Data set for Virendar Sehwag
southee Data set for Tim Southee
steyn Data set for Dale Steyn
teamWinLossStatusAtGrounds
                    Compute the wins/losses/draw/tied etc for a
                    Team in Test, ODI or T20 at venues
teamWinLossStatusVsOpposition
                    Compute the wins/losses/draw/tied etc for a
                    Team in Test, ODI or T20 against opposition
tendulkar Data set for Sachin Tendulkar
tendulkar1 Data set for Sachin Tendulkar
tendulkar2 Data set for Sachin Tendulkar
tendulkarsp Data set for Sachin Tendulkar
warne Data set for Shane Warne
```
Tools for analyzing performances of cricketers based on stats in ESPN Cricinfo Statsguru. The toolset can be used for analysis of Tests,ODIs and Twenty20 matches of both batsmen and bowlers.

# Author(s)

Tinniam V Ganesh Tinniam V Ganesh Maintainer: Tinniam V Ganesh <tvganesh.85@gmail.com> Tinniam V Ganesh tvganesh.85@gmail.com

#### References

Details in my post https://gigadom.in/2015/07/04/introducing-cricketr-a-r-package-to-analyze-performancesof-cricketers/

#### See Also

https://www.youtube.com/edit?o=U&video\_id=q9uMPFVsXsI

#### Examples

```
## Not run:
getPlayerData(profile,opposition="",host="",dir="./data",file="player001.csv",
type="battering", homeOrAway=c(1,2), result=c(1,2,4))getPlayerDataOD(profile, opposition="",host="",dir = "../", file = "player001.csv",
```
#### <span id="page-8-0"></span>ashwin 90 associated by the set of the set of the set of the set of the set of the set of the set of the set o

```
type = "batting", homeOrAway = c(1, 2, 3), result = c(1, 2, 3, 5))
getPlayerDataTT(profile, opposition="",host="",dir = "./data", file = "player001.csv",
type = "batting", homeOrAway = c(1, 2, 3), result = c(1, 2, 3, 5))
batsmanAvgRunsGround(file, name = "A Latecut")
bowlerAvgWktsGround(file, name = "A Chinaman")
tendulkar <- system.file("data", "tendulkar.csv", package = "cricketr")
ganguly <- system.file("data", "ganguly.csv", package = "cricketr")
dravid <- system.file("data", "dravid.csv", package = "cricketr")
batsmen <- list(tendulkar,dravid,ganguly)
names <- list("Tendulkar","Dravid","Ganguly")
relativeBatsmanCumulativeAvgRuns(batsmen,names)
```
## End(Not run)

#### ashwin *Data set for Ravichandran Ashwin*

# Description

CSV file Ravichandran Ashwin

#### Usage

data("ashwin")

# Format

The format is: chr "ashwin"

# Details

CSV file Ravichandran Ashwin

#### Source

https://www.espncricinfo.com/ci/content/stats/index.html

#### References

https://www.espncricinfo.com/ci/content/stats/index.html

<span id="page-9-0"></span>

# Description

Data set for Ravichander Ashwin

# Usage

data("ashwin1")

# Format

The format is: chr "ashwin1"

# Details

Data set for Ravichander Ashwin

# Source

https://www.espncricinfo.com/ci/content/stats/index.html

#### References

https://www.espncricinfo.com/ci/content/stats/index.html

badree *Data set for Samuel Badree*

# Description

CSV file Samuel Badree

#### Usage

data("badree")

# Format

The format is: chr "badree"

# Details

CSV file Samuel Badree

#### <span id="page-10-0"></span>batsman4s 11

# Source

ESPN Cricinfo Statsguru

#### References

https://www.espncricinfo.com/ci/content/stats/index.html

<span id="page-10-1"></span>batsman4s *Plot the numbers of 4s against the runs scored by batsman*

# Description

This function plots the number of 4s against the total runs scored by batsman. A 2nd order polynomial regression curve is also plotted. The predicted number of 4s for 50 runs and 100 runs scored is also plotted

# Usage

```
batsman4s(file, name="A Hookshot")
```
# Arguments

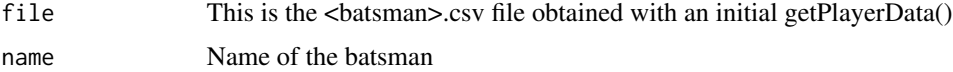

#### Details

More details can be found in my short video tutorial in Youtube https://www.youtube.com/watch?v=q9uMPFVsXsI

#### Value

None

# Note

Maintainer: Tinniam V Ganesh <tvganesh.85@gmail.com>

# Author(s)

Tinniam V Ganesh

#### References

https://www.espncricinfo.com/ci/content/stats/index.html https://gigadom.in/

# <span id="page-11-0"></span>See Also

[batsman6s](#page-12-1)

# Examples

## Not run:

```
# Get or use the <batsman>.csv obtained with getPlayerData()
#tendulkar <- getPlayerData(35320,dir="../",file="tendulkar.csv",type="batting",
#homeOrAway=c(1,2),result=c(1,2,4))
```

```
# retrieve the file path of a data file installed with cricketr
pathToFile <- system.file("data", "tendulkar.csv", package = "cricketr")
batsman4s(pathToFile, "Sachin Tendulkar")
```

```
# Note: The above example uses the file tendulkar.csv from the /data directory. However
# you can use any directory as long as the data file exists in that directory. The
# general format is pkg-function(pathToFile,par1,...)
```
## End(Not run)

```
batsman4s6s Compute and plot a stacked barplot of runs,4s and 6s
```
#### Description

Compute and plot a stacked barplot of percentages of runs in (1s,2s and 3s),4s and 6s

#### Usage

```
batsman4s6s(frames, names)
```
#### Arguments

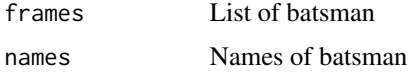

# Details

More details can be found in my short video tutorial in Youtubehttps://www.espncricinfo.com/ci/content/stats/index.html https://gigadom.in/ https://www.youtube.com/watch?v=q9uMPFVsXsI

# Value

None

#### <span id="page-12-0"></span>batsman6s 13

# Note

Maintainer: Tinniam V Ganesh <tvganesh.85@gmail.com>

#### Author(s)

Tinniam V Ganesh

# References

https://www.espncricinfo.com/ci/content/stats/index.html https://gigadom.in/

# See Also

[batsmanScoringRateODTT](#page-31-1), [relativeRunsFreqPerfODTT](#page-95-1), [batsmanPerfBoxHist](#page-22-1)

#### Examples

```
## Not run:
# Get or use the <batsman>.csv obtained with getPlayerDataOD()
#sehwag <-getPlayerData(35263,dir="./data", file="sehwag.csv",type="batting",
#homeOrAway=c(1,2), result=c(1,2,4))
```

```
# retrieve the file path of a data file installed with cricketr
pathToFile <- system.file("data", "tendulkar.csv", package = "cricketr")
batsman4s6s(pathToFile, "Sachin Tendulkar")
```
#Note: This example uses the file tendulkar.csv from the /data directory. However #you can use any directory as long as the data file exists in that directory. #The general format is pkg-function(pathToFile,par1,...)

## End(Not run)

<span id="page-12-1"></span>batsman6s *Plot the run range against the number of 6s*

#### Description

Compute and plot the number of 6s in the total runs scored by batsman

#### Usage

```
batsman6s(file, name="A Hookshot")
```
# Arguments

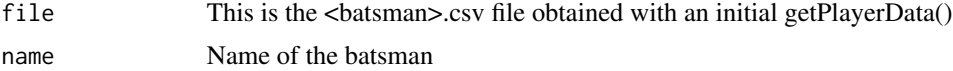

# <span id="page-13-0"></span>Details

More details can be found in my short video tutorial in Youtube https://www.youtube.com/watch?v=q9uMPFVsXsI

#### Value

None

# Note

Maintainer: Tinniam V Ganesh <tvganesh.85@gmail.com>

# Author(s)

Tinniam V Ganesh

# References

https://www.espncricinfo.com/ci/content/stats/index.html https://gigadom.in/

# See Also

[batsman4s](#page-10-1)

#### Examples

```
## Not run:
# Get or use the <batsman>.csv obtained with getPlayerData()
# <- getPlayerData(35320,file="tendulkar.csv",type="batting", homeOrAway=c(1,2),result=c(1,2,4))
# retrieve the file path of a data file installed with cricketr
pathToFile <- system.file("data", "tendulkar.csv", package = "cricketr")
batsman6s(pathToFile,"Sachin Tendulkar")
# Note: The above example uses the file tendulkar.csv from the /data directory. However
# you can use any directory as long as the data file exists in that directory.
#The general format is pkg-function(pathToFile,par1,...)
## End(Not run)
```
<span id="page-13-1"></span>batsmanAvgRunsGround *This function computes and plots the Average runs scored in the different grounds played by batsman*

#### Description

This function computed the Average Runs scored on different pitches and also indicates the number of innings played at these venues

# batsmanAvgRunsGround 15

#### Usage

```
batsmanAvgRunsGround(file, name = "A Latecut")
```
#### Arguments

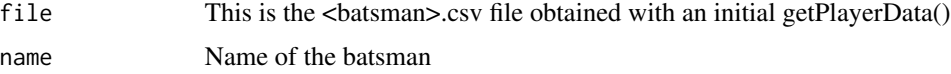

# Details

More details can be found in my short video tutorial in Youtube https://www.youtube.com/watch?v=q9uMPFVsXsI

# Value

None

# Note

Maintainer: Tinniam V Ganesh <tvganesh.85@gmail.com>

#### Author(s)

Tinniam V Ganesh

# References

https://www.espncricinfo.com/ci/content/stats/index.html https://gigadom.in/

# See Also

[batsmanDismissals](#page-19-1), [batsmanMovingAverage](#page-21-1), [batsmanPerfBoxHist](#page-22-1)

#### Examples

```
## Not run:
# Get or use the <batsman>.csv obtained with getPlayerData()
# <- getPlayerData(35320,file="tendulkar.csv",type="batting", homeOrAway=c(1,2),result=c(1,2,4))
# retrieve the file path of a data file installed with cricketr
pathToFile <- system.file("data", "tendulkar.csv", package = "cricketr")
batsmanAvgRunsGround(pathToFile,"Sachin Tendulkar")
```
# Note: The above example uses the file tendulkar.csv from the /data directory. However # you can use any directory as long as the data file exists in that directory. #The general format is pkg-function(pathToFile,par1,...)

## End(Not run)

```
batsmanAvgRunsOpposition
```
*This function computes and plots the Average runs against different opposition played by batsman*

# Description

This function computes the mean runs scored by batsman against different opposition

# Usage

```
batsmanAvgRunsOpposition(file, name = "A Latecut")
```
# Arguments

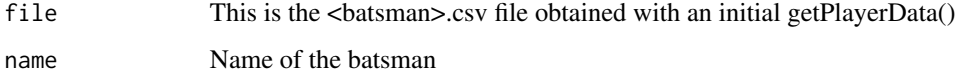

#### Details

More details can be found in my short video tutorial in Youtube https://www.youtube.com/watch?v=q9uMPFVsXsI

# Value

None

# Note

Maintainer: Tinniam V Ganesh <tvganesh.85@gmail.com>

# Author(s)

Tinniam V Ganesh

# References

https://www.espncricinfo.com/ci/content/stats/index.html https://gigadom.in/

# See Also

[batsmanDismissals](#page-19-1), [batsmanMovingAverage](#page-21-1), [batsmanPerfBoxHist](#page-22-1) [batsmanAvgRunsGround](#page-13-1)

# <span id="page-16-0"></span>batsmanContributionWonLost 17

# Examples

```
## Not run:
# Get or use the <batsman>.csv obtained with getPlayerData()
# <- getPlayerData(35320,file="tendulkar.csv",type="batting", homeOrAway=c(1,2),result=c(1,2,4))
# retrieve the file path of a data file installed with cricketr
path <- system.file("data", "tendulkar.csv", package = "cricketr")
batsmanAvgRunsOpposition(path,"Sachin Tendulkar")
# Note: The above example uses the file tendulkar.csv from the /data directory. However
# you can use any directory as long as the data file exists in that directory.
## End(Not run)
```
<span id="page-16-1"></span>batsmanContributionWonLost

*Disply the batsman's contribution in matches that were won and those that were lost*

#### Description

Plot the comparative contribution of the batsman in matches that were won and lost as box plots

# Usage

```
batsmanContributionWonLost(file, name = "A Hitter")
```
#### Arguments

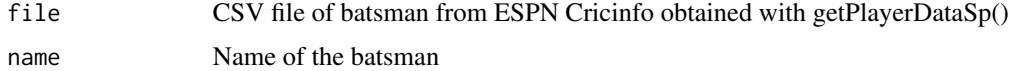

# Details

More details can be found in my short video tutorial in Youtube https://www.youtube.com/watch?v=q9uMPFVsXsI

#### Value

None

# Note

Maintainer: Tinniam V Ganesh <tvganesh.85@gmail.com>

# Author(s)

Tinniam V Ganesh

#### <span id="page-17-0"></span>References

https://www.espncricinfo.com/ci/content/stats/index.html https://gigadom.in/

# See Also

[batsmanMovingAverage](#page-21-1) [batsmanRunsPredict](#page-28-1) [batsmanPerfBoxHist](#page-22-1)

#### Examples

```
## Not run:
# Get or use the <batsman>.csv obtained with getPlayerData()
#tendulkarsp <-getPlayerDataSp(35320,".","tendulkarsp.csv","batting")
# retrieve the file path of a data file installed with cricketr
pathToFile <- system.file("data", "tendulkarsp.csv", package = "cricketr")
batsmanContributionWonLost(pathToFile,"Sachin Tendulkar")
```

```
# Note: The above example uses the file tendulkar.csv from the /data directory. However
# you can use any directory as long as the data file exists in that directory.
# The general format is pkg-function(pathToFile,par1,...)
```
## End(Not run)

```
batsmanCumulativeAverageRuns
```
*Batsman's cumulative average runs*

#### Description

This function computes and plots the cumulative average runs of a batsman

#### Usage

```
batsmanCumulativeAverageRuns(file,name= "A Leg Glance")
```
#### Arguments

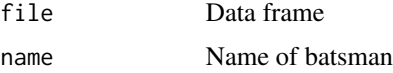

#### Value

None

# Note

Maintainer: Tinniam V Ganesh <tvganesh.85@gmail.com>

#### <span id="page-18-0"></span>Author(s)

Tinniam V Ganesh

# References

https://www.espncricinfo.com/ci/content/stats/index.html https://gigadom.in/

#### See Also

[batsmanCumulativeStrikeRate](#page-18-1) [bowlerCumulativeAvgEconRate](#page-37-1) [bowlerCumulativeAvgWickets](#page-38-1)

#### Examples

```
## Not run:
# retrieve the file path of a data file installed with cricketr
pathToFile <- system.file("data", "tendulkar.csv", package = "cricketr")
batsmanCumulativeAverageRuns(pathToFile, "Sachin Tendulkar")
```
## End(Not run)

<span id="page-18-1"></span>batsmanCumulativeStrikeRate

*Batsman's cumulative average strike rate*

# Description

This function computes and plots the cumulative average strike rate of a batsman

#### Usage

```
batsmanCumulativeStrikeRate(file,name= "A Leg Glance")
```
#### Arguments

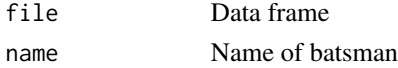

# Value

None

# Note

Maintainer: Tinniam V Ganesh <tvganesh.85@gmail.com>

# Author(s)

Tinniam V Ganesh

#### References

https://www.espncricinfo.com/ci/content/stats/index.html https://gigadom.in/

# See Also

[batsmanCumulativeAverageRuns](#page-17-1) [bowlerCumulativeAvgEconRate](#page-37-1) [bowlerCumulativeAvgWickets](#page-38-1)

# Examples

```
## Not run:
pathToFile <- system.file("data", "tendulkar.csv", package = "cricketr")
batsmanCumulativeStrikeRate(pathToFile, "Sachin Tendulkar")
```
## End(Not run)

<span id="page-19-1"></span>batsmanDismissals *Display a 3D Pie Chart of the dismissals of the batsman*

# Description

Display the dismissals of the batsman (caught, bowled, hit wicket etc) as percentages

# Usage

batsmanDismissals(file, name="A Squarecut")

# Arguments

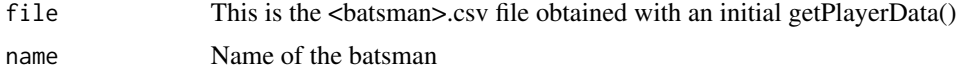

#### Details

More details can be found in my short video tutorial in Youtube https://www.youtube.com/watch?v=q9uMPFVsXsI

#### Value

None

# Note

Maintainer: Tinniam V Ganesh <tvganesh.85@gmail.com>

# Author(s)

Tinniam V Ganesh

<span id="page-19-0"></span>

# <span id="page-20-0"></span>batsmanMeanStrikeRate 21 and 22 and 22 and 22 and 22 and 22 and 22 and 22 and 22 and 22 and 22 and 22 and 22 and 22 and 22 and 22 and 22 and 22 and 22 and 22 and 22 and 22 and 22 and 22 and 22 and 22 and 22 and 22 and 22 a

#### References

https://www.espncricinfo.com/ci/content/stats/index.html https://gigadom.in/

#### See Also

[batsmanMeanStrikeRate](#page-20-1), [batsmanMovingAverage](#page-21-1), [batsmanPerfBoxHist](#page-22-1)

# Examples

```
## Not run:
# Get or use the <batsman>.csv obtained with getPlayerData()
# <- getPlayerData(35320,file="tendulkar.csv",type="batting", homeOrAway=c(1,2),result=c(1,2,4))
# retrieve the file path of a data file installed with cricketr
pathToFile <- system.file("data", "tendulkar.csv", package = "cricketr")
batsmanDismissals(pathToFile,"Sachin Tendulkar")
# Note: The above example uses the file tendulkar.csv from the /data directory. However
# you can use any directory as long as the data file exists in that directory.
# The general format is pkg-function(pathToFile,par1,...)
## End(Not run)
```
<span id="page-20-1"></span>batsmanMeanStrikeRate *Calculate and plot the Mean Strike Rate of the batsman on total runs scored*

#### **Description**

This function calculates the Mean Strike Rate of the batsman for each interval of runs scored

#### Usage

```
batsmanMeanStrikeRate(file, name = "A Hitter")
```
#### Arguments

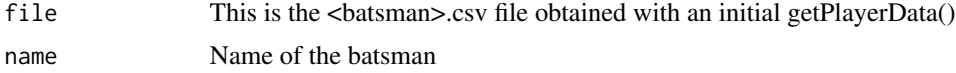

#### Details

More details can be found in my short video tutorial in Youtube https://www.youtube.com/watch?v=q9uMPFVsXsI

# Value

None

# <span id="page-21-0"></span>Note

Maintainer: Tinniam V Ganesh <tvganesh.85@gmail.com>

# Author(s)

Tinniam V Ganesh

# References

https://www.espncricinfo.com/ci/content/stats/index.html https://gigadom.in/

# See Also

[batsmanDismissals](#page-19-1), [batsmanMovingAverage](#page-21-1), [batsmanPerfBoxHist](#page-22-1) [batsmanPerfBoxHist](#page-22-1)

# Examples

```
## Not run:
# Get or use the <batsman>.csv obtained with getPlayerData()
# <- getPlayerData(35320,file="tendulkar.csv",type="batting", homeOrAway=c(1,2),result=c(1,2,4))
# retrieve the file path of a data file installed with cricketr
pathToFile <- system.file("data", "tendulkar.csv", package = "cricketr")
batsmanMeanStrikeRate(pathToFile,"Sachin Tendulkar")
# Note: The above example uses the file tendulkar.csv from the /data directory. However
# you can use any directory as long as the data file exists in that directory.
# The general format is pkg-function(pathToFile,par1,...)
## End(Not run)
```
<span id="page-21-1"></span>batsmanMovingAverage *Calculate and plot the Moving Average of the batsman in his career*

#### Description

This function calculates and plots the Moving Average of the batsman in his career

# Usage

```
batsmanMovingAverage(file,name="A Squarecut")
```
#### Arguments

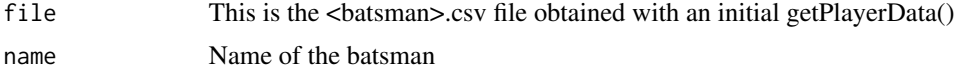

# <span id="page-22-0"></span>Details

More details can be found in my short video tutorial in Youtube https://www.youtube.com/watch?v=q9uMPFVsXsI

#### Value

None

# Note

Maintainer: Tinniam V Ganesh <tvganesh.85@gmail.com>

# Author(s)

Tinniam V Ganesh

# References

https://www.espncricinfo.com/ci/content/stats/index.html https://gigadom.in/

#### See Also

[batsmanDismissals](#page-19-1), [batsmanMeanStrikeRate](#page-20-1), [batsmanPerfBoxHist](#page-22-1)

#### Examples

```
## Not run:
# Get or use the <batsman>.csv obtained with getPlayerData()
# <- getPlayerData(35320,file="tendulkar.csv",type="batting", homeOrAway=c(1,2),result=c(1,2,4))
# retrieve the file path of a data file installed with cricketr
pathToFile <- system.file("data", "tendulkar.csv", package = "cricketr")
batsmanMovingAverage(pathToFile,"Sachin Tendulkar")
# Note: The above example uses the file tendulkar.csv from the /data directory. However
# you can use any directory as long as the data file exists in that directory.
# The general format is pkg-function(pathToFile,par1,...)
## End(Not run)
```
<span id="page-22-1"></span>batsmanPerfBoxHist *Make a boxplot and a histogram of the runs scored by the batsman*

#### Description

Make a boxplot and histogram of the runs scored by the batsman. Plot the Mean, Median, 25th and 75th quantile

# 24 batsmanPerfBoxHist

#### Usage

```
batsmanPerfBoxHist(file, name="A Hitter")
```
#### Arguments

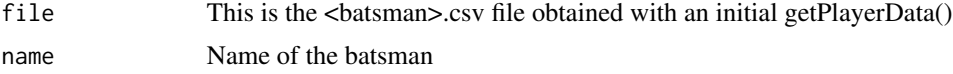

#### Details

More details can be found in my short video tutorial in Youtube https://www.youtube.com/watch?v=q9uMPFVsXsI

# Value

None

# Note

Maintainer: Tinniam V Ganesh <tvganesh.85@gmail.com>

# Author(s)

Tinniam V Ganesh

#### References

https://www.espncricinfo.com/ci/content/stats/index.html https://gigadom.in/

#### See Also

[batsmanDismissals](#page-19-1), [batsmanMeanStrikeRate](#page-20-1), [batsmanMovingAverage](#page-21-1), [batsmanPerfBoxHist](#page-22-1)

# Examples

```
## Not run:
# Get or use the <batsman>.csv obtained with getPlayerData()
# <- getPlayerData(35320,file="tendulkar.csv",type="batting", homeOrAway=c(1,2),result=c(1,2,4))
# retrieve the file path of a data file installed with cricketr
pathToFile <- system.file("data", "tendulkar.csv", package = "cricketr")
batsman4s(pathToFile,"Sachin Tendulkar")
# Note: The above example uses the file tendulkar.csv from the /data directory. However
# you can use any directory as long as the data file exists in that directory.
# The general format is pkg-function(pathToFile,par1,...)
```
## End(Not run)

<span id="page-24-0"></span>batsmanPerfForecast *Forecast the batting performance based on past performances using Holt-Winters forecasting*

# Description

This function forecasts the performance of the batsman based on past performances using HoltWinters forecasting model

# Usage

batsmanPerfForecast(file, name="A Squarecut")

#### Arguments

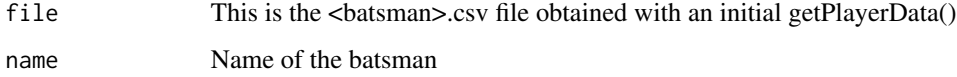

# Details

More details can be found in my short video tutorial in Youtube https://www.youtube.com/watch?v=q9uMPFVsXsI

# Value

None

# Note

Maintainer: Tinniam V Ganesh <tvganesh.85@gmail.com>

# Author(s)

Tinniam V Ganesh

# References

https://www.espncricinfo.com/ci/content/stats/index.html https://gigadom.in/

# See Also

[batsmanDismissals](#page-19-1), [batsmanMeanStrikeRate](#page-20-1), [batsmanMovingAverage](#page-21-1), [batsmanPerfBoxHist](#page-22-1)

# Examples

```
## Not run:
# Get or use the <batsman>.csv obtained with getPlayerData()
# <- getPlayerData(35320,file="tendulkar.csv",type="batting", homeOrAway=c(1,2),result=c(1,2,4))
# retrieve the file path of a data file installed with cricketr
pathToFile <- system.file("data", "tendulkar.csv", package = "cricketr")
batsmanPerfForecast(pathToFile,"Sachin Tendulkar")
# Note: The above example uses the file tendulkar.csv from the /data directory. However
# you can use any directory as long as the data file exists in that directory.
# The general format is pkg-function(pathToFile,par1,...)
## End(Not run)
```
batsmanPerfHomeAway *This function analyses the performance of the batsman at home and overseas*

# Description

This function plots the runs scored by the batsman at home and overseas

#### Usage

```
batsmanPerfHomeAway(file, name = "A Hitter")
```
# Arguments

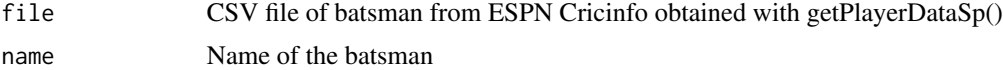

#### Details

More details can be found in my short video tutorial in Youtube https://www.youtube.com/watch?v=q9uMPFVsXsI

# Value

None

# Author(s)

Tinniam V Ganesh

#### References

https://www.espncricinfo.com/ci/content/stats/index.html https://gigadom.in/

<span id="page-25-0"></span>

# <span id="page-26-0"></span>batsmanRunsFreqPerf 27

#### See Also

[batsmanMovingAverage](#page-21-1) [batsmanRunsPredict](#page-28-1) [batsmanPerfBoxHist](#page-22-1) [bowlerContributionWonLost](#page-36-1)

#### Examples

```
## Not run:
# Get or use the <batsman>.csv obtained with getPlayerData()
#tendulkarSp <-getPlayerDataSp(35320,".","tendulkarsp.csv","batting")
# retrieve the file path of a data file installed with cricketr
pathToFile <- system.file("data", "tendulkarsp.csv", package = "cricketr")
batsmanPerfHomeAway(pathToFile,"Sachin Tendulkar")
# Note: The above example uses the file tendulkar.csv from the /data directory. However
# you can use any directory as long as the data file exists in that directory.
# The general format is pkg-function(pathToFile,par1,...)
## End(Not run)
```
batsmanRunsFreqPerf *Calculate and run frequencies in ranges of 10 runs and plot versus Runs the performance of the batsman*

# Description

This function calculates frequencies of runs in 10 run buckets and plots this percentage

#### Usage

```
batsmanRunsFreqPerf(file, name="A Hookshot")
```
#### Arguments

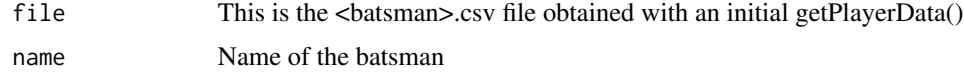

#### Details

More details can be found in my short video tutorial in Youtube https://www.youtube.com/watch?v=q9uMPFVsXsI

# Value

None

# Note

Maintainer: Tinniam V Ganesh <tvganesh.85@gmail.com>

#### <span id="page-27-0"></span>Author(s)

Tinniam V Ganesh

#### References

https://www.espncricinfo.com/ci/content/stats/index.html https://gigadom.in/

#### See Also

[batsmanDismissals](#page-19-1), [batsmanMovingAverage](#page-21-1), [batsmanPerfBoxHist](#page-22-1)

#### Examples

```
## Not run:
# Get or use the <batsman>.csv obtained with getPlayerData()
# <- getPlayerData(35320,file="tendulkar.csv",type="batting", homeOrAway=c(1,2),result=c(1,2,4))
# retrieve the file path of a data file installed with cricketr
pathToFile <- system.file("data", "tendulkar.csv", package = "cricketr")
batsmanRunsFreqPerf(pathToFile,"Sachin Tendulkar")
# Note: The above example uses the file tendulkar.csv from the /data directory. However
# you can use any directory as long as the data file exists in that directory.
# The general format is pkg-function(pathToFile,par1,...)
## End(Not run)
```
batsmanRunsLikelihood *This function uses K-Means to determine the likelihood of the batsman to get runs*

#### **Description**

This function used K-Means to get the likelihood of getting runs based on clusters of runs the batsman made in the past.It uses K-Means for this.

#### Usage

```
batsmanRunsLikelihood(file, name = "A Squarecut")
```
#### Arguments

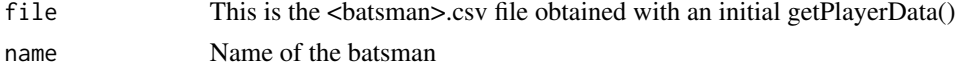

#### Details

More details can be found in my short video tutorial in Youtube https://www.youtube.com/watch?v=q9uMPFVsXsI

# <span id="page-28-0"></span>batsmanRunsPredict 29

# Value

None

# Note

Maintainer: Tinniam V Ganesh <tvganesh.85@gmail.com>

# Author(s)

Tinniam V Ganesh

# References

https://www.espncricinfo.com/ci/content/stats/index.html https://gigadom.in/

# See Also

[batsmanMovingAverage](#page-21-1) [batsmanRunsPredict](#page-28-1) [battingPerf3d](#page-32-1) [batsmanContributionWonLost](#page-16-1)

# Examples

```
## Not run:
# Get or use the <batsman>.csv obtained with getPlayerData()
# <- getPlayerData(35320,file="tendulkar.csv",type="batting", homeOrAway=c(1,2),result=c(1,2,4))
# Retrieve the file path of a data file installed with cricketr
pathToFile <- system.file("data", "tendulkar.csv", package = "cricketr")
batsmanRunsLikelihood(pathToFile,"Sachin Tendulkar")
# Note: The above example uses the file tendulkar.csv from the /data directory. However
# you can use any directory as long as the data file exists in that directory.
# The general format is pkg-function(pathToFile,par1,...)
## End(Not run)
```
<span id="page-28-1"></span>batsmanRunsPredict *Predict the runs for the batsman given the Balls Faced and Minutes in crease*

# Description

Fit a linear regression plane between Runs scored and Minutes in Crease and Balls Faced. This will be used to predict the batsman runs for time in crease and balls faced

# Usage

batsmanRunsPredict(file, name="A Coverdrive", newdataframe)

#### Arguments

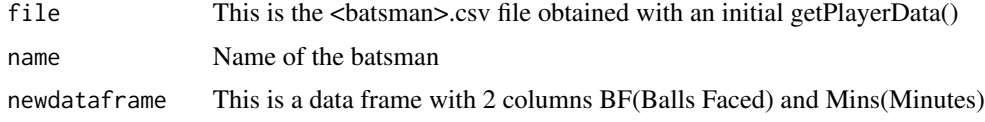

# Details

More details can be found in my short video tutorial in Youtube https://www.youtube.com/watch?v=q9uMPFVsXsI

# Value

Returns a data frame with the predicted runs for the Balls Faced and Minutes at crease

# Note

Maintainer: Tinniam V Ganesh <tvganesh.85@gmail.com>

#### Author(s)

Tinniam V Ganesh

# References

https://www.espncricinfo.com/ci/content/stats/index.html https://gigadom.in/

#### See Also

[batsmanMovingAverage](#page-21-1) [battingPerf3d](#page-32-1) [batsmanContributionWonLost](#page-16-1)

# Examples

```
## Not run:
# Get or use the <batsman>.csv obtained with getPlayerData()
# tendulkar <- getPlayerData(35320, file="tendulkar.csv", type="batting",
# homeOrAway=c(1,2), result=c(1,2,4))
# Use a single value for BF and Mins
BF < -30Mins <- 20
# retrieve the file path of a data file installed with cricketr
pathToFile <- system.file("data", "tendulkar.csv", package = "cricketr")
batsmanRunsPredict(pathToFile,"Sachin Tendulkar",newdataframe=data.frame(BF,Mins))
#or give a data frame
#BF <- seq(20,200, length=15)
#Mins <- seq(30,220,length=15)
#values <- batsmanRunsPredict("../cricketr/data/tendulkar.csv","Sachin Tendulkar",
```
# <span id="page-30-0"></span>batsmanRunsRanges 31

#newdataframe=data.frame(BF,Runs) #print(values) # Note: The above example uses the file tendulkar.csv from the /data directory. However # you can use any directory as long as the data file exists in that directory. # The general format is pkg-function(pathToFile,par1,...) ## End(Not run)

batsmanRunsRanges *Compute and plot a histogram of the runs scored in ranges of 10*

# Description

Compute and plot a histogram of the runs scored in ranges of 10

#### Usage

```
batsmanRunsRanges(file, name="A Hookshot")
```
#### Arguments

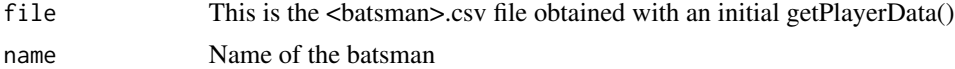

# Details

More details can be found in my short video tutorial in Youtube https://www.youtube.com/watch?v=q9uMPFVsXsI

# Value

None

# Note

Maintainer: Tinniam V Ganesh <tvganesh.85@gmail.com>

# Author(s)

Tinniam V Ganesh

#### References

https://www.espncricinfo.com/ci/content/stats/index.html https://gigadom.in/

# See Also

[batsmanDismissals](#page-19-1), [batsmanMovingAverage](#page-21-1), [batsmanPerfBoxHist](#page-22-1)

# <span id="page-31-0"></span>Examples

```
## Not run:
# Get or use the <batsman>.csv obtained with getPlayerData()
# <- getPlayerData(35320,file="tendulkar.csv",type="batting", homeOrAway=c(1,2),result=c(1,2,4))
# Retrieve the file path of a data file installed with cricketr
pathToFile <- system.file("data", "tendulkar.csv", package = "cricketr")
batsmanRunsRanges(pathToFile,"Sachin Tendulkar")
# Note: The above example uses the file tendulkar.csv from the /data directory. However
# you can use any directory as long as the data file exists in that directory.
# The general format is pkg-function(pathToFile,par1,...)
## End(Not run)
```
<span id="page-31-1"></span>batsmanScoringRateODTT

*Compute and plot the predicted scoring rate for a One day batsman or Twenty20*

#### Description

This function computes and plots a 2nd order polynomial between the balls faced and runs scored for ODI or Twenty20

#### Usage

```
batsmanScoringRateODTT(file, name = "A Hookshot")
```
#### Arguments

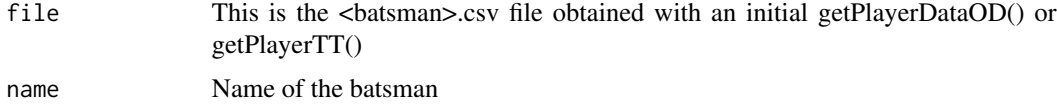

#### Details

More details can be found in my short video tutorial in Youtube https://www.youtube.com/watch?v=q9uMPFVsXsI

#### Value

None

# **Note**

Maintainer: Tinniam V Ganesh <tvganesh.85@gmail.com>

# <span id="page-32-0"></span>battingPerf3d 33

#### Author(s)

Tinniam V Ganesh

# References

https://www.espncricinfo.com/ci/content/stats/index.html https://gigadom.in/

#### See Also

[batsman6s](#page-12-1) [relativeBatsmanSRODTT](#page-86-1) [relativeRunsFreqPerfODTT](#page-95-1)

#### Examples

```
## Not run:
# Get or use the <batsman>.csv obtained with getPlayerDataOD() or or getPlayerTT()
#sehwag <-getPlayerData(35263,dir="./mytest", file="sehwag.csv",type="batting",
# homeOrAway=c(1,2), result=c(1,2,4))# Retrieve the file path of a data file installed with cricketr
pathToFile <- system.file("data", "sehwag.csv", package = "cricketr")
batsmanScoringRateODTT(pathToFile,"Sehwag")
# Note: This example uses the file sehwag.csv from the /data directory. However
# you can use any directory as long as the data file exists in that directory.
# The general format is pkg-function(pathToFile,par1,...)
```
## End(Not run)

<span id="page-32-1"></span>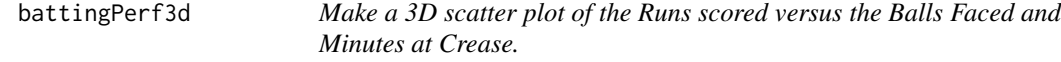

#### Description

Make a 3D plot of the Runs scored by batsman vs Minutes in crease and Balls faced. Fit a linear regression plane

#### Usage

battingPerf3d(file, name="A Hookshot")

#### Arguments

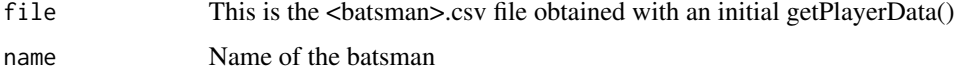

# Details

More details can be found in my short video tutorial in Youtube https://www.youtube.com/watch?v=q9uMPFVsXsI

# Value

None

# Note

Maintainer: Tinniam V Ganesh <tvganesh.85@gmail.com>

#### Author(s)

Tinniam V Ganesh

# References

https://www.espncricinfo.com/ci/content/stats/index.html https://gigadom.in/

#### See Also

[batsmanDismissals](#page-19-1), [batsmanMeanStrikeRate](#page-20-1), [batsmanMovingAverage](#page-21-1), [batsmanPerfBoxHist](#page-22-1)

# Examples

```
## Not run:
# Get or use the <batsman>.csv obtained with getPlayerData()
# tendulkar<- getPlayerData(35320,file="tendulkar.csv",type="batting",
#homeOrAway=c(1,2),result=c(1,2,4))
# Retrieve the file path of a data file installed with cricketr
pathToFile <- system.file("data", "tendulkar.csv", package = "cricketr")
battingPerf3d(pathToFile,"Sachin Tendulkar")
# Note: The above example uses the file tendulkar.csv from the /data directory. However
# you can use any directory as long as the data file exists in that directory.
# The general format is pkg-function(pathToFile,par1,...)
```
## End(Not run)

<span id="page-34-0"></span>bowlerAvgWktsGround *This function computes and plot the average wickets in different ground*

# Description

This function computes the average wickets taken against different grounds by the bowler. It also shows the number innings at each venue

# Usage

```
bowlerAvgWktsGround(file, name = "A Chinaman")
```
#### Arguments

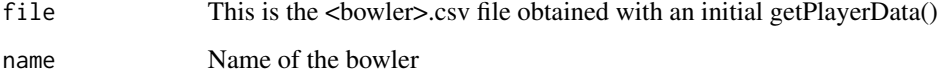

# Details

More details can be found in my short video tutorial in Youtube https://www.youtube.com/watch?v=q9uMPFVsXsI

# Value

None

# Note

Maintainer: Tinniam V Ganesh <tvganesh.85@gmail.com>

# Author(s)

Tinniam V Ganesh

# References

https://www.espncricinfo.com/ci/content/stats/index.html https://gigadom.in/

# See Also

[bowlerWktsFreqPercent](#page-47-1) [relativeBowlingER](#page-90-1) [relativeBowlingPerf](#page-92-1)

# Examples

```
## Not run:
# Get or use the <bowler>.csv obtained with getPlayerData()
# a <- getPlayerData(30176,file="kumble.csv",type="batting", homeOrAway=c(1,2),result=c(1,2,4))
# Retrieve the file path of a data file installed with cricketr
pathToFile <- system.file("data", "kumble.csv", package = "cricketr")
bowlerAvgWktsGround(pathToFile,"Anil Kumble")
# Note: This example uses the file kumble.csv from the /data directory. However
# you can use any directory as long as the data file exists in that directory.
# The general format is pkg-function(pathToFile,par1,...)
## End(Not run)
```

```
bowlerAvgWktsOpposition
```
*This function computes and plot the average wickets against different oppositon*

# Description

This function computes the average wickets taken against different opposition by the bowler. It also shows the number innings against each opposition

#### Usage

```
bowlerAvgWktsOpposition(file, name = "A Chinaman")
```
#### **Arguments**

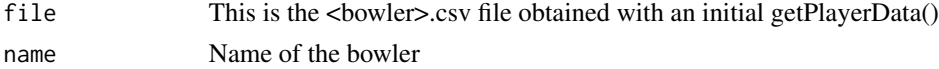

# Details

More details can be found in my short video tutorial in Youtube https://www.youtube.com/watch?v=q9uMPFVsXsI

## Value

```
None
```
# **Note**

Maintainer: Tinniam V Ganesh <tvganesh.85@gmail.com>

#### Author(s)

Tinniam V Ganesh

<span id="page-35-0"></span>
# References

https://www.espncricinfo.com/ci/content/stats/index.html https://gigadom.in/

# See Also

[bowlerWktsFreqPercent](#page-47-0) [relativeBowlingER](#page-90-0) [relativeBowlingPerf](#page-92-0) [bowlerAvgWktsGround](#page-34-0)

#### Examples

```
## Not run:
# Get or use the <bowler>.csv obtained with getPlayerData()
# a <- getPlayerData(30176,file="kumble.csv",type="batting", homeOrAway=c(1,2),result=c(1,2,4))
# Retrieve the file path of a data file installed with cricketr
pathToFile <- system.file("data", "kumble.csv", package = "cricketr")
bowlerAvgWktsOpposition(pathToFile,"Anil Kumble")
# Note: This example uses the file kumble.csv from the /data directory. However
# you can use any directory as long as the data file exists in that directory
# The general format is pkg-function(pathToFile,par1,...)
## End(Not run)
```

```
bowlerContributionWonLost
```
*Display the bowler's contribution in matches that were won and those that were lost*

### Description

Plot the comparative contribution of the bowler in matches that were won and lost as box plots

### Usage

```
bowlerContributionWonLost(file, name = "A Doosra")
```
# Arguments

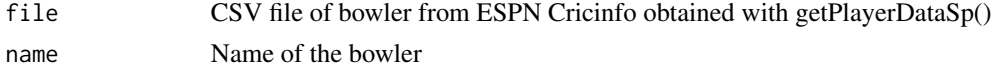

### **Details**

More details can be found in my short video tutorial in Youtube https://www.youtube.com/watch?v=q9uMPFVsXsI

### Value

None

Note

Maintainer: Tinniam V Ganesh <tvganesh.85@gmail.com>

### Author(s)

Tinniam V Ganesh

# References

https://www.espncricinfo.com/ci/content/stats/index.html https://gigadom.in/

# See Also

[bowlerMovingAverage](#page-42-0) [bowlerPerfForecast](#page-43-0) [checkBowlerInForm](#page-50-0)

#### Examples

```
## Not run:
# Get or use the <bowler>.csv obtained with getPlayerDataSp()
#kumbleSp <-getPlayerDataSp(30176,".","kumblesp.csv","bowling")
# Retrieve the file path of a data file installed with cricketr
pathToFile <- system.file("data", "kumblesp.csv", package = "cricketr")
bowlerContributionWonLost(pathToFile,"Anil Kumble")
```

```
# Note: This example uses the file kumble.csv from the /data directory. However
# you can use any directory as long as the data file exists in that directory.
# The general format is pkg-function(pathToFile,par1,...)
```
## End(Not run)

<span id="page-37-0"></span>bowlerCumulativeAvgEconRate

*Bowler's cumulative average economy rate*

### Description

This function computes and plots the cumulative average economy rate of a bowler

### Usage

bowlerCumulativeAvgEconRate(file,name)

#### Arguments

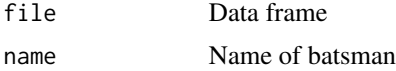

# Value

None

# Note

Maintainer: Tinniam V Ganesh <tvganesh.85@gmail.com>

# Author(s)

Tinniam V Ganesh

# References

https://www.espncricinfo.com/ci/content/stats/index.html https://gigadom.in/

#### See Also

[batsmanCumulativeAverageRuns](#page-17-0) [bowlerCumulativeAvgWickets](#page-38-0) [batsmanCumulativeStrikeRate](#page-18-0)

# Examples

```
## Not run: )
pathToFile <- system.file("data", "kumble.csv", package = "cricketr")
bowlerCumulativeAvgEconRate(pathToFile,"Anil Kumble")
```
## End(Not run)

<span id="page-38-0"></span>bowlerCumulativeAvgWickets

*Bowler's cumulative average wickets*

# Description

This function computes and plots the cumulative average wickets of a bowler

#### Usage

```
bowlerCumulativeAvgWickets(file,name)
```
# Arguments

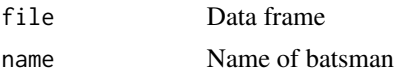

### Value

None

Note

Maintainer: Tinniam V Ganesh <tvganesh.85@gmail.com>

# Author(s)

Tinniam V Ganesh

# References

https://www.espncricinfo.com/ci/content/stats/index.html https://gigadom.in/

### See Also

[batsmanCumulativeAverageRuns](#page-17-0) [bowlerCumulativeAvgEconRate](#page-37-0) [batsmanCumulativeStrikeRate](#page-18-0)

### Examples

```
## Not run: )
pathToFile <- system.file("data", "kumble.csv", package = "cricketr")
bowlerCumulativeAvgWickets(pathToFile,"Anil Kumble")
```
## End(Not run)

<span id="page-39-0"></span>bowlerEconRate *Compute and plot the Mean Economy Rate versus wickets taken*

# Description

This function computes the mean economy rate for the wickets taken and plot this

#### Usage

bowlerEconRate(file, name = "A Bowler")

### Arguments

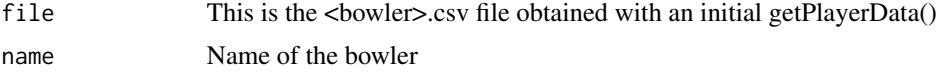

### Details

More details can be found in my short video tutorial in Youtube https://www.youtube.com/watch?v=q9uMPFVsXsI

### Value

None

### Note

Maintainer: Tinniam V Ganesh <tvganesh.85@gmail.com>

#### Author(s)

Tinniam V Ganesh

### References

https://www.espncricinfo.com/ci/content/stats/index.html https://gigadom.in/

### See Also

[bowlerWktsFreqPercent](#page-47-0) [relativeBowlingER](#page-90-0) [relativeBowlingPerf](#page-92-0)

### Examples

```
## Not run:
# Get or use the <bowler>.csv obtained with getPlayerData()
# kumble <- getPlayerData(30176,dir=".", file="kumble.csv", type="batting",
# homeOrAway=c(1,2),result=c(1,2,4))
```

```
# Retrieve the file path of a data file installed with cricketr
pathToFile <- system.file("data", "kumble.csv", package = "cricketr")
bowlerEconRate(pathToFile,"Anil Kumble")
```

```
# Note: This example uses the file kumble.csv from the /data directory. However
# you can use any directory as long as the data file exists in that directory.
# The general format is pkg-function(pathToFile,par1,...)
```
## End(Not run)

<span id="page-40-0"></span>bowlerHistWickets *Plot a histogram of Wicket percentages versus wickets taken*

#### Description

This function computes the percentages of wickets taken versus wickets in the bowler's career

### Usage

```
bowlerHistWickets(file,name="A Googly")
```
### Arguments

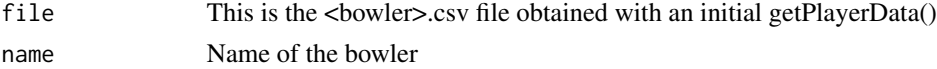

# Details

More details can be found in my short video tutorial in Youtube https://www.youtube.com/watch?v=q9uMPFVsXsI

### Value

None

### Note

Tinniam V Ganesh <tvganesh.85@gmail.com>

#### Author(s)

Tinniam V Ganesh

# References

https://www.espncricinfo.com/ci/content/stats/index.html https://gigadom.in/

### See Also

[bowlerWktsFreqPercent](#page-47-0) [relativeBowlingER](#page-90-0) [relativeBowlingPerf](#page-92-0)

### Examples

```
## Not run:
# Get or use the <batsman>.csv obtained with getPlayerData()
# <- getPlayerData(30176,file="kumble.csv",type="bowling", homeOrAway=c(1,2),result=c(1,2,4))
# Retrieve the file path of a data file installed with cricketr
pathToFile <- system.file("data", "kumble.csv", package = "cricketr")
bowlerHistWickets(pathToFile, "Anil Kumble")
# Note: This example uses the file kumble.csv from the /data directory. However
# you can use any directory as long as the data file exists in that directory.
# The general format is pkg-function(pathToFile,par1,...)
```
## End(Not run)

<span id="page-42-0"></span>bowlerMovingAverage *Compute and plot the moving average of the wickets taken for a bowler*

### Description

This function plots the wickets taken by a bowler as a time series and plots the moving average over the career

#### Usage

```
bowlerMovingAverage(file, name = "A Doosra")
```
# Arguments

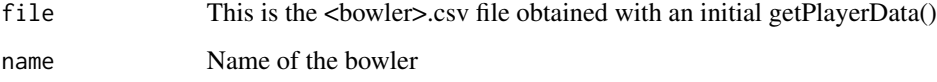

# Details

More details can be found in my short video tutorial in Youtube https://www.youtube.com/watch?v=q9uMPFVsXsI

# Value

None

# Note

Maintainer: Tinniam V Ganesh <tvganesh.85@gmail.com>

# Author(s)

Tinniam V Ganesh

# References

https://www.espncricinfo.com/ci/content/stats/index.html https://gigadom.in/

# See Also

[bowlerWktsFreqPercent](#page-47-0) [relativeBowlingER](#page-90-0) [relativeBowlingPerf](#page-92-0)

### Examples

```
## Not run:
# Get or use the <bowler>.csv obtained with getPlayerData()
# a <- getPlayerData(30176,file="kumble.csv",type="batting", homeOrAway=c(1,2),result=c(1,2,4))
# Retrieve the file path of a data file installed with cricketr
pathToFile <- system.file("data", "kumble.csv", package = "cricketr")
bowlerMovingAverage(pathToFile,"Anil Kumble")
# Note: This example uses the file kumble.csv from the /data directory. However
# you can use any directory as long as the data file exists in that directory.
## End(Not run)
```
<span id="page-43-0"></span>bowlerPerfForecast *Forecast the bowler performance based on past performances using Holt-Winters forecasting*

# Description

This function forecasts the performance of the bowler based on past performances using HoltWinters forecasting model

#### Usage

```
bowlerPerfForecast(file, name = "A Googly")
```
### Arguments

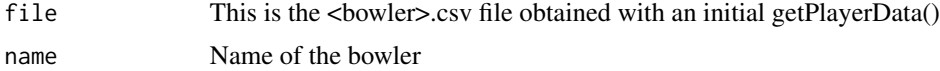

# Details

More details can be found in my short video tutorial in Youtube https://www.youtube.com/watch?v=q9uMPFVsXsI

#### Value

None

# Note

Maintainer: Tinniam V Ganesh <tvganesh.85@gmail.com>

# Author(s)

Tinniam V Ganesh

### bowlerPerfHomeAway 45

#### References

https://www.espncricinfo.com/ci/content/stats/index.html https://gigadom.in/

### See Also

[bowlerEconRate](#page-39-0), [bowlerMovingAverage](#page-42-0), [bowlerContributionWonLost](#page-36-0)

# Examples

```
## Not run:
# Get or use the <bowler>.csv obtained with getPlayerData()
# a <- getPlayerData(30176,file="kumble.csv",type="batting", homeOrAway=c(1,2),result=c(1,2,4))
# Retrieve the file path of a data file installed with cricketr
pathToFile <- system.file("data", "kumble.csv", package = "cricketr")
bowlerPerfForecast(pathToFile,"Anil Kumble")
# Note: This example uses the file kumble.csv from the /data directory. However
# you can use any directory as long as the data file exists in that directory.
# The general format is pkg-function(pathToFile,par1,...)
## End(Not run)
```
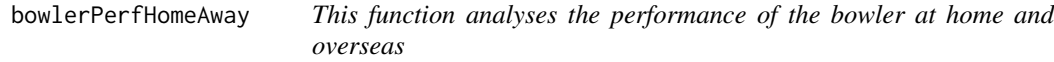

### Description

This function plots the Wickets taken by the batsman at home and overseas

#### Usage

```
bowlerPerfHomeAway(file, name = "A Googly")
```
#### **Arguments**

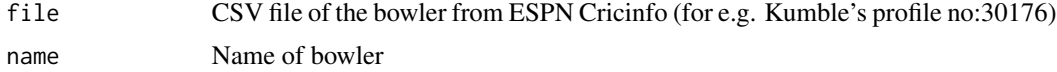

#### Details

More details can be found in my short video tutorial in Youtube https://www.youtube.com/watch?v=q9uMPFVsXsI

### Value

None

Maintainer: Tinniam V Ganesh <tvganesh.85@gmail.com>

#### Author(s)

Tinniam V Ganesh

# References

https://www.espncricinfo.com/ci/content/stats/index.html https://gigadom.in/

# See Also

[bowlerMovingAverage](#page-42-0) [bowlerPerfForecast](#page-43-0) [checkBowlerInForm](#page-50-0) [bowlerContributionWonLost](#page-36-0)

#### Examples

```
## Not run:
# Get or use the <bowler>.csv obtained with getPlayerDataSp()
#kumbleSp <-getPlayerDataSp(30176,".","kumblesp.csv","bowling")
# Retrieve the file path of a data file installed with cricketr
path <- system.file("data", "kumblesp.csv", package = "cricketr")
bowlerPerfHomeAway(path,"Anil Kumble")
# Note: This example uses the file kumble.csv from the /data directory. However
# you can use any directory as long as the data file exists in that directory.
```
## End(Not run)

<span id="page-45-0"></span>bowlerWktRateTT *Compute and plot the Mean number of deliveries versus wickets taken*

# Description

This function computes and plots the Mean number of deliveries versus wickets taken for bowlers in Twenty20 Internation

#### Usage

```
bowlerWktRateTT(file, name = "A Bowler")
```
# Arguments

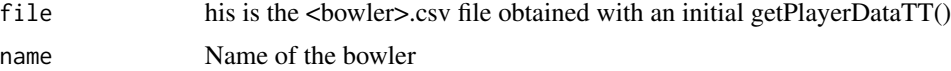

### bowlerWktRateTT 47

# Details

More details can be found in my short video tutorial in Youtube https://www.youtube.com/watch?v=q9uMPFVsXsI

### Value

None

### Note

Maintainer: Tinniam V Ganesh <tvganesh.85@gmail.com>

#### Author(s)

Tinniam V Ganesh

# References

https://www.espncricinfo.com/ci/content/stats/index.html https://gigadom.in/

### See Also

[bowlerWktsFreqPercent](#page-47-0) [relativeBowlingER](#page-90-0) [relativeBowlingPerf](#page-92-0)

### Examples

```
## Not run:
# Get or use the <bowler>.csv obtained with getPlayerData()
# a <- getPlayerDataTT(26421,dir=".",file="ashwin.csv",type="bowling",
# homeOrAway=c(1,2,3), result=c(1,2,3,5))
# Retrieve the file path of a data file installed with cricketr
pathToFile <- system.file("data", "ashwin.csv", package = "cricketr")
bowlerWktRateTT(pathToFile,"R Ashwin")
# Note: This example uses the file kumble.csv from the /data directory. However
# you can use any directory as long as the data file exists in that directory.
# The general format is pkg-function(pathToFile,par1,...)
```
## End(Not run)

<span id="page-47-0"></span>bowlerWktsFreqPercent *Plot the Wickets Frequency as a percentage against wickets taken*

### Description

This function calculates the Wickets frequency as a percentage of total wickets taken and plots this agains the wickets taken.

#### Usage

```
bowlerWktsFreqPercent(file, name="A Bowler")
```
# Arguments

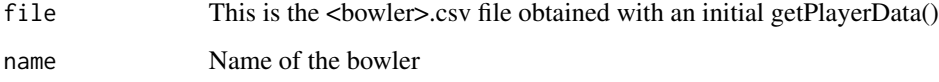

### Details

More details can be found in my short video tutorial in Youtube https://www.youtube.com/watch?v=q9uMPFVsXsI

# Value

None

# Note

Maintainer: Tinniam V Ganesh <tvganesh.85@gmail.com>

# Author(s)

Tinniam V Ganesh

# References

https://www.espncricinfo.com/ci/content/stats/index.html https://gigadom.in/

# See Also

[bowlerWktsFreqPercent](#page-47-0) [relativeBowlingER](#page-90-0) [relativeBowlingPerf](#page-92-0)

### bowlerWktsRunsPlot 49

#### Examples

```
## Not run:
# Get or use the <bowler>.csv obtained with getPlayerData()
# a <- getPlayerData(30176,file="kumble.csv",type="batting", homeOrAway=c(1,2),result=c(1,2,4))
# Retrieve the file path of a data file installed with cricketr
pathToFile <- system.file("data", "kumble.csv", package = "cricketr")
bowlerWktsFreqPercent(pathToFile,"Anil Kumble")
# Note: This example uses the file kumble.csv from the /data directory. However
# you can use any directory as long as the data file exists in that directory.
# The general format is pkg-function(pathToFile,par1,...)
## End(Not run)
```
bowlerWktsRunsPlot *Compute and plot the runs conceded versus the wickets taken*

#### Description

This function creates boxplots on the runs conceded for wickets taken for the bowler

#### Usage

```
bowlerWktsRunsPlot(file, name = "A Googly")
```
#### Arguments

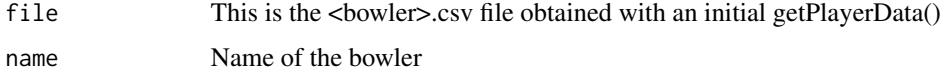

### Details

More details can be found in my short video tutorial in Youtube https://www.youtube.com/watch?v=q9uMPFVsXsI

### Value

None

# Note

Maintainer: Tinniam V Ganesh <tvganesh.85@gmail.com>

#### Author(s)

Tinniam V Ganesh

### References

https://www.espncricinfo.com/ci/content/stats/index.html https://gigadom.in/

### See Also

[bowlerWktsFreqPercent](#page-47-0) [relativeBowlingER](#page-90-0) [relativeBowlingPerf](#page-92-0) [bowlerHistWickets](#page-40-0)

#### Examples

```
## Not run:
# Get or use the <bowler>.csv obtained with getPlayerData()
# a <- getPlayerData(30176,file="kumble.csv",type="batting", homeOrAway=c(1,2),result=c(1,2,4))
# Retrieve the file path of a data file installed with cricketr
pathToFile <- system.file("data", "kumble.csv", package = "cricketr")
bowlerWktsRunsPlot(pathToFile,"Anil Kumble")
# Note: This example uses the file kumble.csv from the /data directory. However
# you can use any directory as long as the data file exists in that directory.
# The general format is pkg-function(pathToFile,par1,...)
## End(Not run)
```
checkBatsmanInForm *Check whether the batsman is In-Form or Out-Of-Form by looking at his last 10 percent scores*

### Description

This function checks whether the batsman is In-Form or Out-Of-Form by doing hypothesis testing and generating a p-value. The last 10 percent of runs scored (sample) are used as a sample against the rest 90 percent of runs scored (population) by the batsman.A significance value of 0.05 is used. The lower tail is checked. The NULL hypothesis is that the batsman is In-Form with the sample mean being within 95 percent confidence interval. If the sample mean is outside this 95 percent range and the p-value is less than the significance value the batsman is considered to be Out-Of-Form

#### Usage

```
checkBatsmanInForm(file, name = "A Hitter", alpha = 0.05)
```
## Arguments

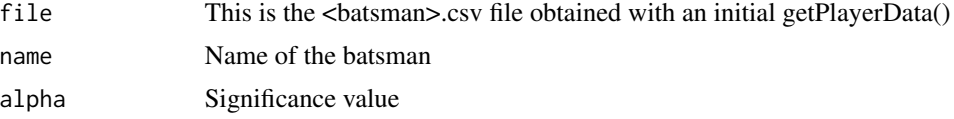

# Details

More details can be found in my short video tutorial in Youtube https://www.youtube.com/watch?v=q9uMPFVsXsI

#### Value

None

# **Note**

Maintainer: Tinniam V Ganesh <tvganesh.85@gmail.com>

### Author(s)

Tinniam V Ganesh

#### References

https://www.espncricinfo.com/ci/content/stats/index.html https://gigadom.in/

#### See Also

[batsmanDismissals](#page-19-0), [batsmanMeanStrikeRate](#page-20-0), [batsmanMovingAverage](#page-21-0), [batsmanPerfBoxHist](#page-22-0)

#### Examples

## Not run:

# Retrieve the file path of a data file installed with cricketr pathToFile <- system.file("data", "tendulkar.csv", package = "cricketr") checkBatsmanInForm(pathToFile,"Sachin Tendulkar")

#Note: This example uses the file tendulkar.csv from the /data directory. However #you can use any directory as long as the data file exists in that directory. # The general format is pkg-function(pathToFile,par1,...)

## End(Not run)

<span id="page-50-0"></span>checkBowlerInForm *Check whether the bowler is In-Form or Out-Of-Form by looking at his last 10 percent scores*

### Description

This function checks whether the bowler is In-Form or Out-Of-Form by doing hypothesis testing and generating a p-value. The last 10 percent of runs scored (sample) are used as a sample against the rest 90 percent of runs scored (population) by the bowler.A significance value of 0.05 is used. The lower tail is checked. The NULL hypothesis is that the bowler is In-Form with the sample mean being within 95 percent confidence interval. If the sample mean is outside this 95 percent range and the p-value is less than the significance value the bowler is considered to be Out-Of-Form

#### Usage

checkBowlerInForm(file, name = "A N Inswinger", alpha = 0.05)

#### Arguments

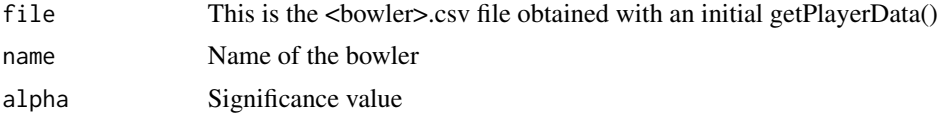

# Details

More details can be found in my short video tutorial in Youtube https://www.youtube.com/watch?v=q9uMPFVsXsI

#### Value

None

#### Note

Maintainer: Tinniam V Ganesh <tvganesh.85@gmail.com>

### Author(s)

Tinniam V Ganesh

#### References

https://www.espncricinfo.com/ci/content/stats/index.html https://gigadom.wordpress.com/

#### See Also

[bowlerMovingAverage](#page-42-0) [batsmanPerfForecast](#page-24-0) [bowlerContributionWonLost](#page-36-0)

# Examples

```
## Not run:
# Get or use the <bowler>.csv obtained with getPlayerData()
# a <- getPlayerData(30176,file="kumble.csv",type="batting", homeOrAway=c(1,2),result=c(1,2,4))
```

```
# Retrieve the file path of a data file installed with cricketr
pathToFile <- system.file("data", "kumble.csv", package = "cricketr")
checkBowlerInForm(pathToFile,"Anil Kumble")
```
#Note: This example uses the file kumble.csv from the /data directory. However #you can use any directory as long as the data file exists in that directory. # The general format is pkg-function(pathToFile,par1,...)

## End(Not run)

<span id="page-52-0"></span>

### Description

The function removes rows from the batsman dataframe where the batsman did not bat (DNB) or the team did not bat (TDNB). COnverts not outs  $'$  (97\*, 128\*) to 97,128 by stripping the  $'$ \*' character. It picks all the complete cases and returns the data frame

### Usage

clean(file)

# Arguments

file CSV file with the batsman data obtained with getPlayerData

#### Details

More details can be found in my short video tutorial in Youtube https://www.youtube.com/watch?v=q9uMPFVsXsI

#### Value

Returns the cleaned batsman dataframe

# Note

Maintainer: Tinniam V Ganesh <tvganesh.85@gmail.com>

#### Author(s)

Tinniam V Ganesh

# References

https://www.espncricinfo.com/ci/content/stats/index.html https://gigadom.in/

# See Also

[cleanBowlerData](#page-53-0) [getPlayerData](#page-59-0) [batsman4s](#page-10-0) [batsmanMovingAverage](#page-21-0)

### Examples

```
## Not run:
# Get or use the <batsman>.csv obtained with getPlayerData()
# <- getPlayerData(35320,file="tendulkar.csv",type="batting", homeOrAway=c(1,2),result=c(1,2,4))
# clean the dataframe
pathToFile <- system.file("data", "tendulkar.csv", package = "cricketr")
clean(pathToFile)
# Note: This example uses the file kumble.csv from the /data directory. However
# you can use any directory as long as the data file exists in that directory.
## End(Not run)
```
<span id="page-53-0"></span>cleanBowlerData *Clean the bowlers data frame*

### Description

Clean the bowler's CSV fileand remove rows DNB(Did not bowl) & TDNB (Team did not bowl). Also normalize all 8 ball over to a 6 ball over for earlier bowlers

# Usage

```
cleanBowlerData(file)
```
# Arguments

file The <br/> <br/>The <br/> <br/>
<br/>
<br/>
<br/>
The <br/>
<br/>
<br/>
<br/>
The <br/>
<br/>
<br/>
File

# Details

More details can be found in my short video tutorial in Youtube https://www.youtube.com/watch?v=q9uMPFVsXsI

# Value

A cleaned bowler data frame with complete cases

# Note

Maintainer: Tinniam V Ganesh <tvganesh.85@gmail.com>

# Author(s)

Tinniam V Ganesh

#### References

https://www.espncricinfo.com/ci/content/stats/index.html https://gigadom.in/

### cleanTeamData 55

### See Also

[clean](#page-52-0)

### Examples

## Not run:

```
# Get bowling data and store in file for future
# kumble <- getPlayerData(30176,dir="./mytest", file="kumble.csv",type="bowling",
# homeOrAway=c(1),result=c(1,2))
pathToFile <- system.file("data", "kumble.csv", package = "cricketr")
cleanBowlerData(pathToFile)
# Note: This example uses the file kumble.csv from the /data directory. However
# you can use any directory as long as the data file exists in that directory.
```
## End(Not run)

cleanTeamData *Clean the team data for Test, ODI and T20*

### Description

This function cleans the team data for Test, ODI and T20

### Usage

cleanTeamData(df,matchType)

### Arguments

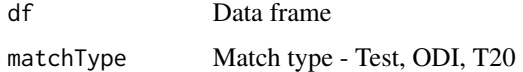

### Value

The cleaned Data frame

# Note

Maintainer: Tinniam V Ganesh <tvganesh.85@gmail.com>

#### Author(s)

Tinniam V Ganesh

# References

```
https://www.espncricinfo.com/ci/content/stats/index.html
https://gigadom.in/
```
# See Also

[teamWinLossStatusVsOpposition](#page-102-0) [teamWinLossStatusAtGrounds](#page-101-0) [plotTimelineofWinsLosses](#page-82-0)

# Examples

```
## Not run:
#Get the team data for India for Tests
df<-getTeamDataHomeAway(file="india.csv",teamName="India",matchType='Test')
df1 <-cleanTeamData(df,"Test")
```
## End(Not run)

devilliers *Data set for AB Devilliers*

### Description

Data set for AB Devilliers

# Usage

data("devilliers")

# Format

The format is: chr "devilliers"

# Details

Data set for AB Devilliers

### Source

https://www.espncricinfo.com/ci/content/stats/index.html

#### References

https://www.espncricinfo.com/ci/content/stats/index.html

# Description

Calculate the mean Economy Rate

# Usage

ER(file)

# Arguments

file Input

# Details

More details can be found in my short video tutorial in Youtube https://www.youtube.com/watch?v=q9uMPFVsXsI

### Value

None

# Note

Maintainer: Tinniam V Ganesh <tvganesh.85@gmail.com>

# Author(s)

Tinniam V Ganesh

# References

https://www.espncricinfo.com/ci/content/stats/index.html https://gigadom.in/

# Description

Data set for Sourav Ganguly

# Usage

data("ganguly")

### Format

The format is: chr "ganguly"

# Details

Data set for Sourav Ganguly

### Source

https://www.espncricinfo.com/ci/content/stats/index.html

### References

https://www.espncricinfo.com/ci/content/stats/index.html

gayle *Data set for Chris Gayle*

# Description

Data set for Chris Gayle

### Usage

data("gayle")

# Format

The format is: chr "gayle"

### Details

Data set for Chris Gayle

# getMatchType 59

# Source

https://www.espncricinfo.com/ci/content/stats/index.html

# References

https://www.espncricinfo.com/ci/content/stats/index.html

getMatchType *Get the number of the match type viz.for Test, ODI and T20*

# Description

This function returns the number of the match type

### Usage

```
getMatchType(matchType)
```
### Arguments

matchType The match type - Test, ODI or T20

# Value

The numerical value of match type

#### Note

Maintainer: Tinniam V Ganesh <tvganesh.85@gmail.com>

### Author(s)

Tinniam V Ganesh

### References

<https://www.espncricinfo.com/ci/content/stats/index.html> <https://gigadom.in/>

# See Also

[teamWinLossStatusVsOpposition](#page-102-0) [teamWinLossStatusAtGrounds](#page-101-0) [plotTimelineofWinsLosses](#page-82-0)

# Examples

```
## Not run:
#Get the team data for India for Tests
match <-getMatchType("Test")
## End(Not run)
```
<span id="page-59-0"></span>getPlayerData *Get the player data from ESPN Cricinfo based on specific inputs and store in a file in a given directory*

# Description

Get the player data given the profile of the batsman. The allowed inputs are home,away or both and won, lost or draw of matches. The data is stored in a <player>.csv file in a directory specified. This function also returns a data frame of the player

#### Usage

```
getPlayerData(profile,opposition="",host="",dir="./data",file="player001.csv",
type="batting", homeOrAway=c(1,2,3),result=c(1,2,4))
```
# Arguments

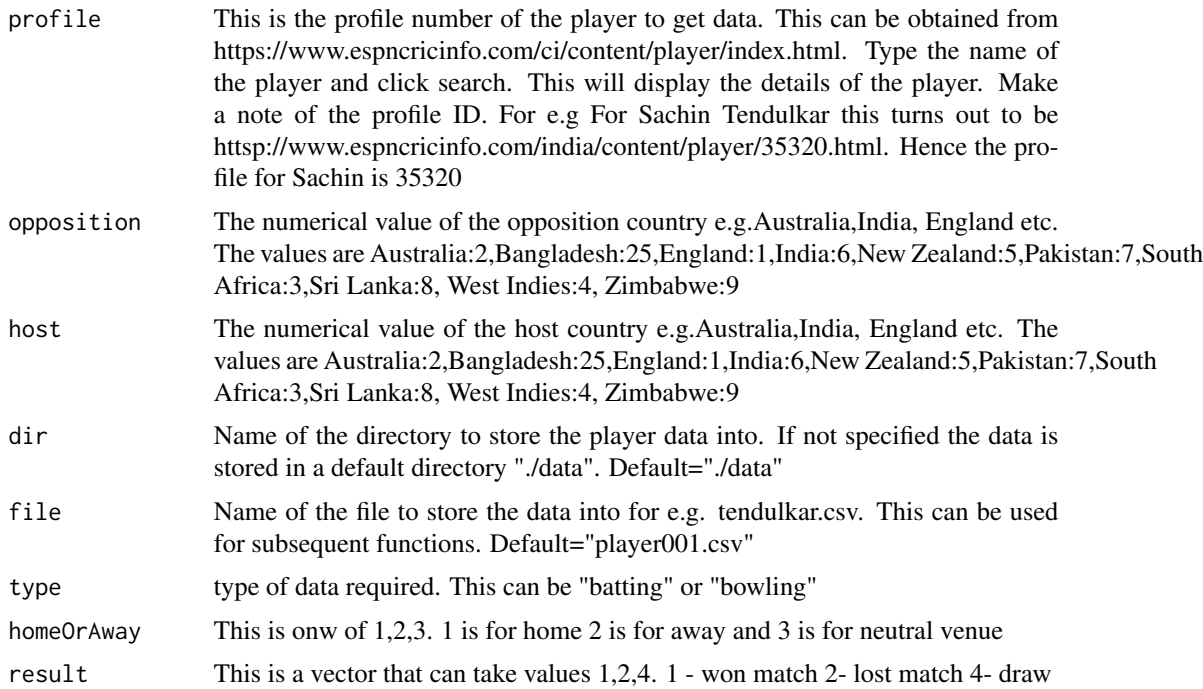

# getPlayerData 61

# Details

More details can be found in my short video tutorial in Youtube https://www.youtube.com/watch?v=q9uMPFVsXsI

#### Value

Returns the player's dataframe

#### Note

Maintainer: Tinniam V Ganesh <tvganesh.85@gmail.com>

# Author(s)

Tinniam V Ganesh

### References

https://www.espncricinfo.com/ci/content/stats/index.html https://gigadom.in/

#### See Also

[getPlayerDataSp](#page-65-0)

### Examples

```
## Not run:
# Both home and away. Result = won,lost and drawn
tendulkar <-getPlayerData(35320,dir="../cricketr/data", file="tendulkar1.csv",
type="batting", homeOrAway=c(1,2,3),result=c(1,2,4))
```

```
# Only away. Get data only for won and lost innings
tendulkar <-getPlayerData(35320,dir="../cricketr/data", file="tendulkar2.csv",
type="batting",homeOrAway=c(2),result=c(1,2))
```

```
# Get bowling data and store in file for future
kumble <- getPlayerData(30176,dir="../cricketr/data",file="kumble1.csv",
type="bowling",homeOrAway=c(1),result=c(1,2))
```

```
#Get the Tendulkar's Performance against Australia in Australia
tendulkar <-getPlayerData(35320, opposition = 2,host=2,dir=".",
file="tendulkarVsAusInAus.csv",type="batting")
```
## End(Not run)

# Description

This function saves the players data as a CSV file and also returns a data frame. A new column home/away/neutral is added

### Usage

```
getPlayerDataHA(profileNo,tdir=".",tfile="player001.csv",type="batting",
                     matchType="Test")
```
# Arguments

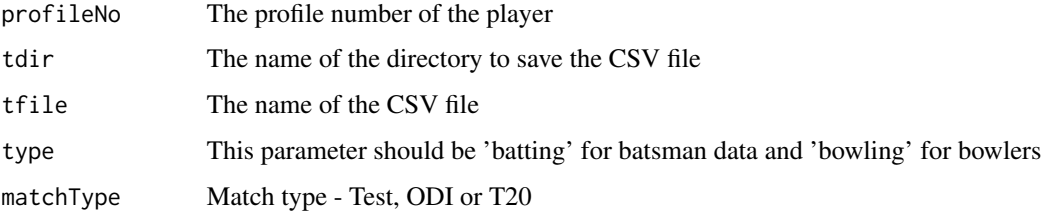

### Value

dataframe

# Note

Maintainer: Tinniam V Ganesh <tvganesh.85@gmail.com>

# Author(s)

Tinniam V Ganesh

# References

<https://www.espncricinfo.com/ci/content/stats/index.html> <https://gigadom.in/>

### See Also

[teamWinLossStatusVsOpposition](#page-102-0) [batsman4s](#page-10-0)

# getPlayerDataOD 63

#### Examples

```
## Not run:
#Get data for Tendulkar
df=getPlayerDataHA(profileno=35320,tfile="tendulkarHA.csv")
#Get the bowling data for Jadeja in ODIs
df=getPlayerDataHA(profileNo=234675,tfile="jadejaODIHA.csv",type="bowling",matchType='ODI')
# Get the data for Kohli in T20s for batting
df=getPlayerDataHA(profileNo=253802,tfile="kohliT20HA.csv",matchType="T20")
```
## End(Not run)

getPlayerDataOD *Get the One day player data from ESPN Cricinfo based on specific inputs and store in a file in a given directory*

# Description

Get the player data given the profile of the batsman. The allowed inputs are home,away or both and won, lost or draw of matches. The data is stored in a <player>.csv file in a directory specified. This function also returns a data frame of the player

#### Usage

```
getPlayerDataOD(profile, opposition="",host="",dir = "../", file = "player001.csv",
type = "batting", homeOrAway = c(1, 2, 3), result = c(1, 2, 3,5))
```
# **Arguments**

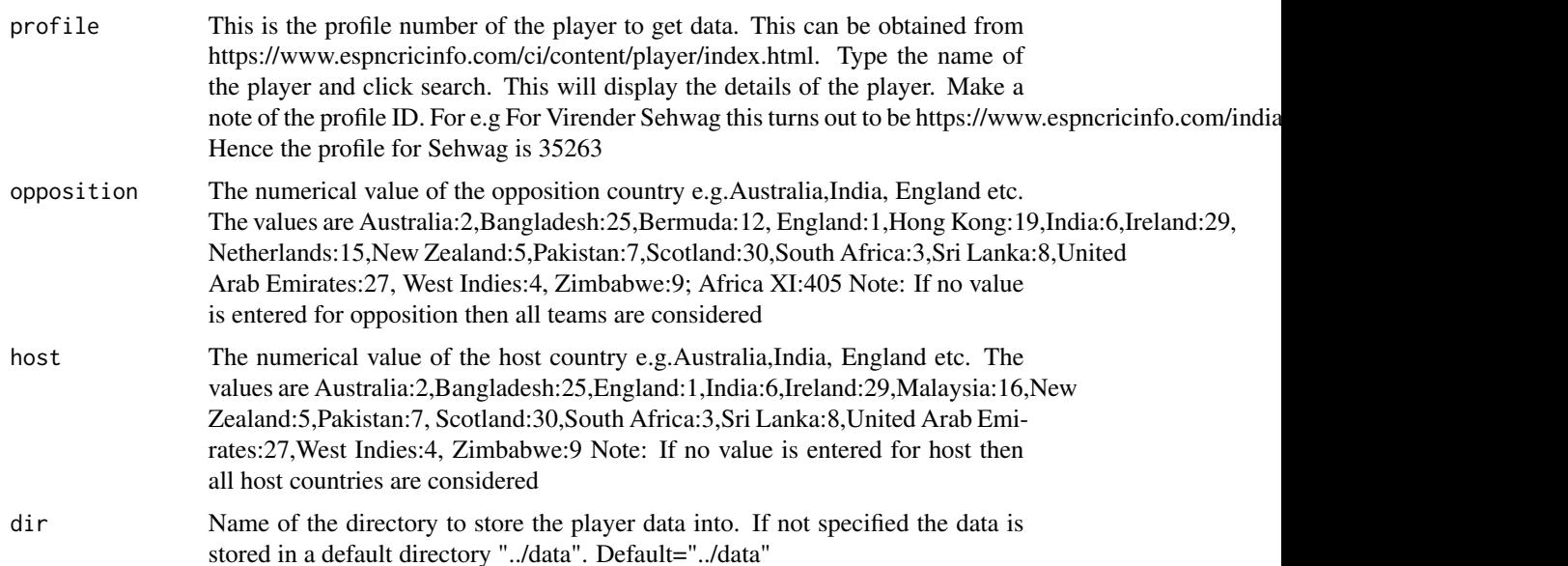

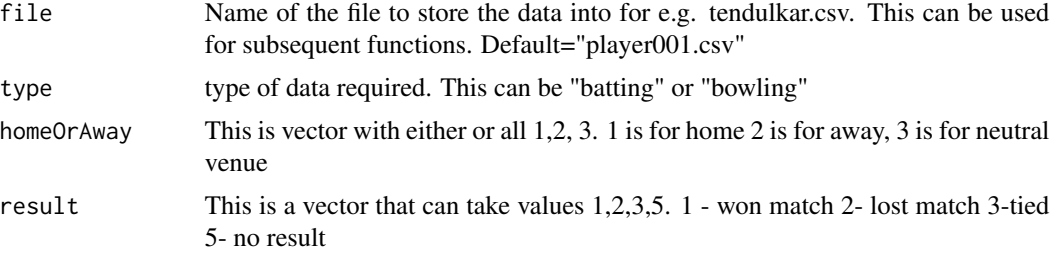

#### Details

More details can be found in my short video tutorial in Youtube https://www.youtube.com/watch?v=q9uMPFVsXsI

### Value

Returns the player's dataframe

### Note

Maintainer: Tinniam V Ganesh <tvganesh.85@gmail.com>

#### Author(s)

Tinniam V Ganesh

# References

https://www.espncricinfo.com/ci/content/stats/index.html https://gigadom.in/

#### See Also

[getPlayerDataSp](#page-65-0) [getPlayerData](#page-59-0)

### Examples

```
## Not run:
# Both home and away. Result = won,lost and drawn
sehwag <-getPlayerDataOD(35263,dir="../cricketr/data", file="sehwag1.csv",
type="batting", homeOrAway=c(1,2),result=c(1,2,3,5))
```

```
# Only away. Get data only for won and lost innings
sehwag <-getPlayerDataOD(35263,dir="../cricketr/data", file="sehwag2.csv",
type="batting",homeOrAway=c(2),result=c(1,2))
```

```
# Get bowling data and store in file for future
malinga <- getPlayerData(49758,dir="../cricketr/data",file="malinga1.csv",
type="bowling")
```
# Get Dhoni's ODI record in Australia against Australua

# getPlayerDataOppnHA 65

```
dhoni <- getPlayerDataOD(28081,opposition = 2,host=2,dir=".",
file="dhoniVsAusinAusOD",type="batting")
```
## End(Not run)

getPlayerDataOppnHA *Return a filtered CSV file for a player against specified opposition, at home/away venues during an interval*

### Description

This function saves the filtered players data as a CSV file for matches against specified opposition, at home.away venues for a specified interval

# Usage

```
getPlayerDataOppnHA(infile,outfile,dir=".",opposition=c("all"),homeOrAway=c("all"),
                          startDate="2001-01-01",endDate="2019-01-01")
```
# Arguments

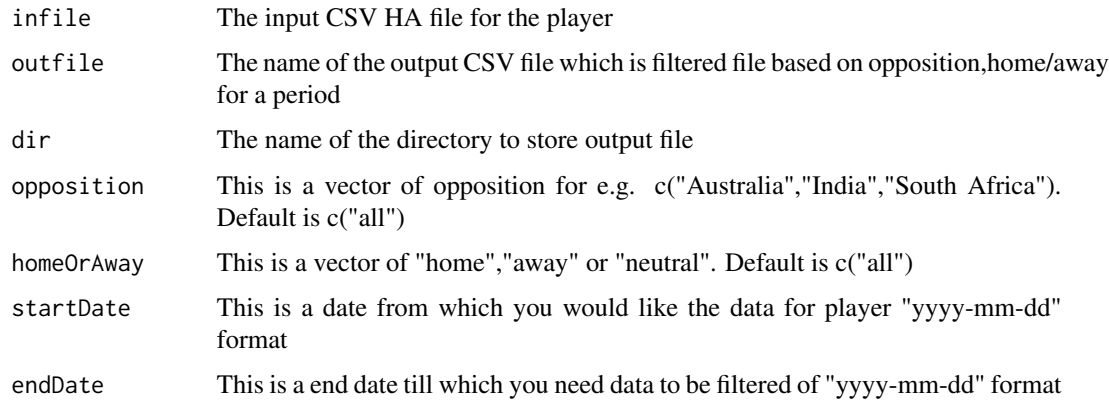

#### Value

dataframe

# Note

Maintainer: Tinniam V Ganesh <tvganesh.85@gmail.com>

### Author(s)

Tinniam V Ganesh

#### References

```
https://www.espncricinfo.com/ci/content/stats/index.html
https://gigadom.in/
```
# See Also

[teamWinLossStatusVsOpposition](#page-102-0) [batsman4s6s](#page-11-0)

#### Examples

```
## Not run:
#Get data for Kohli against England in 'away' venues in the year 2014
df=getPlayerDataOppnHA(infile="kohliHA.csv",outfile="kohliEAN2014.csv",
           opposition=c("England","Australia","New Zealand"),
homeOrAway=c("away"),startDate="2014-01-01",endDate="2015-01-01")
# Get data for Tendulkar between 2001 and 2002
df1=getPlayerDataOppnHA(file,outfile="tendulkar2001.csv",startDate="2001-01-01",
                                                         endDate="2002-01-01")
```
## End(Not run)

<span id="page-65-0"></span>getPlayerDataSp *Get the player data along with venue and*

# Description

This function is a specialized version of getPlayer Data. This function gets the players data along with details on matches' venue (home/abroad) and the result of match(won,lost,drawn) as 2 separate columns (ha & result). The column ha has 1:home and 2: overseas. The column result has values 1:won , 2;lost and :drawn match

#### Usage

```
getPlayerDataSp(profileNo, tdir = "./data", tfile = "player001.csv",
ttype = "batting")
```
#### Arguments

profileNo This is the profile number of the player to get data. This can be obtained from https://www.espncricinfo.com/ci/content/player/index.html. Type the name of the player and click search. This will display the details of the player. Make a note of the profile ID. For e.g For Sachin Tendulkar this turns out to be https://www.espncricinfo.com/india/content/player/35320.html. Hence the profile for Sachin is 35320

# getPlayerDataSp 67

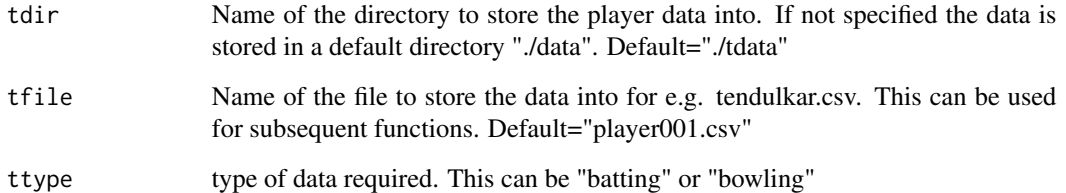

# Details

More details can be found in my short video tutorial in Youtube https://www.youtube.com/watch?v=q9uMPFVsXsI

#### Value

Returns the player's dataframe along with the homeAway and the result columns

#### Note

Maintainer: Tinniam V Ganesh <tvganesh.85@gmail.com>

# Author(s)

Tinniam V Ganesh

### References

https://www.espncricinfo.com/ci/content/stats/index.html https://gigadom.in/

# See Also

[getPlayerData](#page-59-0)

### Examples

```
## Not run:
# Only away. Get data only for won and lost innings
tendulkar <-getPlayerDataSp(35320,tdir="../cricketr/data", tfile="tendulkarsp.csv",ttype="batting")
```
# Get bowling data and store in file for future kumble <- getPlayerDataSp(30176,tdir="../cricketr/data",tfile="kumblesp.csv",ttype="bowling")

## End(Not run)

getPlayerDataTT *Get the Twenty20 International player data from ESPN Cricinfo based on specific inputs and store in a file in a given directory~*

#### Description

Get the Twenty20 player data given the profile of the batsman/bowler. The allowed inputs are home, away, neutralboth and won, lost, tied or no result of matches. The data is stored in a <player>.csv file in a directory specified. This function also returns a data frame of the player

# Usage

```
getPlayerDataTT(profile, opposition="",host="",dir = "./data", file = "player001.csv",
type = "batting", homeOrAway = c(1, 2, 3), result = c(1, 2, 3,5))
```
#### Arguments

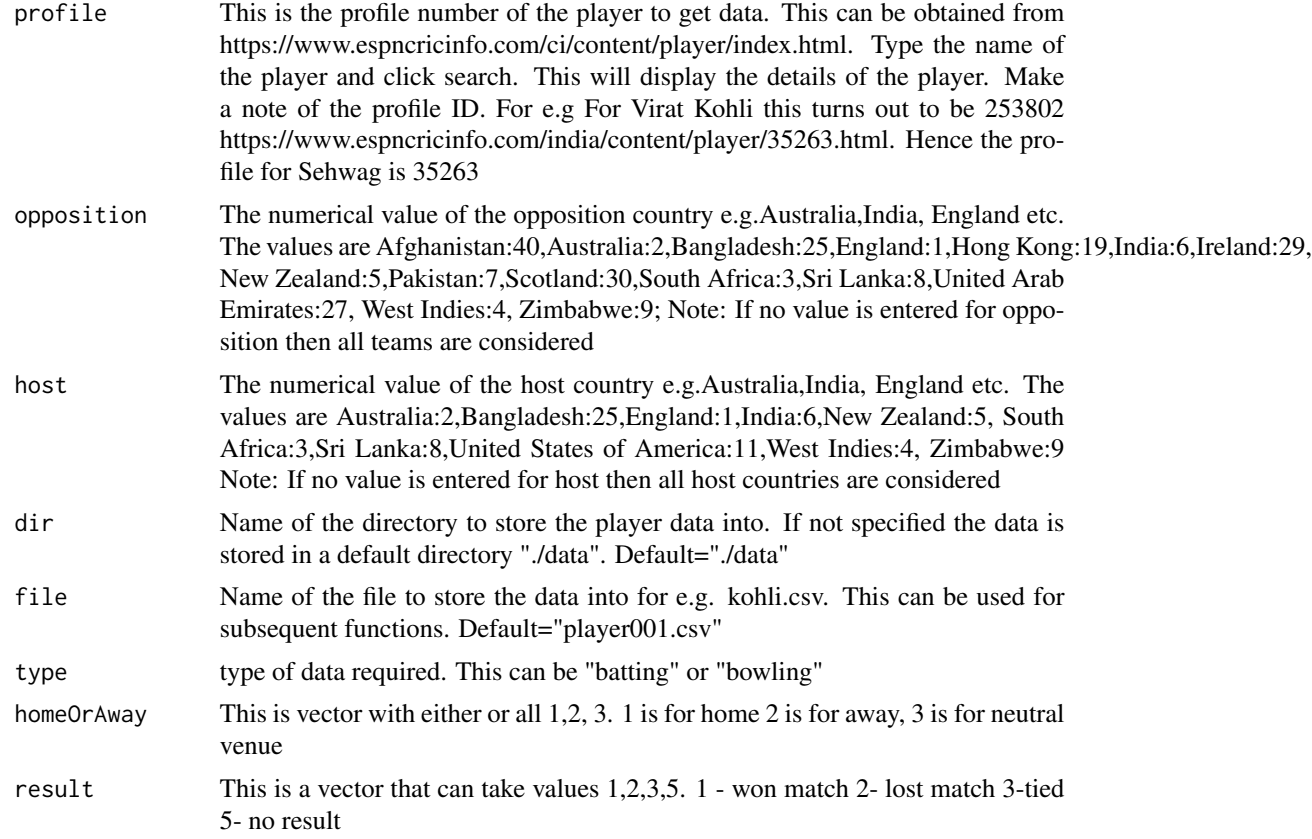

### Details

More details can be found in my short video tutorial in Youtube https://www.youtube.com/watch?v=q9uMPFVsXsI

# getTeamData 69

# Value

Returns the player's dataframe

### **Note**

Maintainer: Tinniam V Ganesh <tvganesh.85@gmail.com>

# Author(s)

Tinniam V Ganesh

# References

https://www.espncricinfo.com/ci/content/stats/index.html https://gigadom.in/

#### See Also

[bowlerWktRateTT](#page-45-0) [getPlayerData](#page-59-0)

### Examples

```
## Not run:
# Only away. Get data only for won and lost innings
kohli <-getPlayerDataTT(253802,dir="../cricketr/data", file="kohli1.csv",
type="batting")
# Get bowling data and store in file for future
ashwin <- getPlayerDataTT(26421,dir="../cricketr/data",file="ashwin1.csv",
type="bowling")
kohli <-getPlayerDataTT(253802,opposition = 2,host=2,dir="../cricketr/data",
file="kohli1.csv",type="batting")
## End(Not run)
```
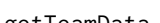

getTeamData *Get the data for a team in a match type viz.for Test, ODI and T20*

# Description

This function returns team data as a CSV file and/or a dataframe for Test, ODI and T20

#### Usage

```
getTeamData(dir=".",file="team001.csv",matchType="Test",
     homeOrAway=c(1,2,3),result=c(1,2,3,4),teamView="bat",save=FALSE,teamName)
```
# Arguments

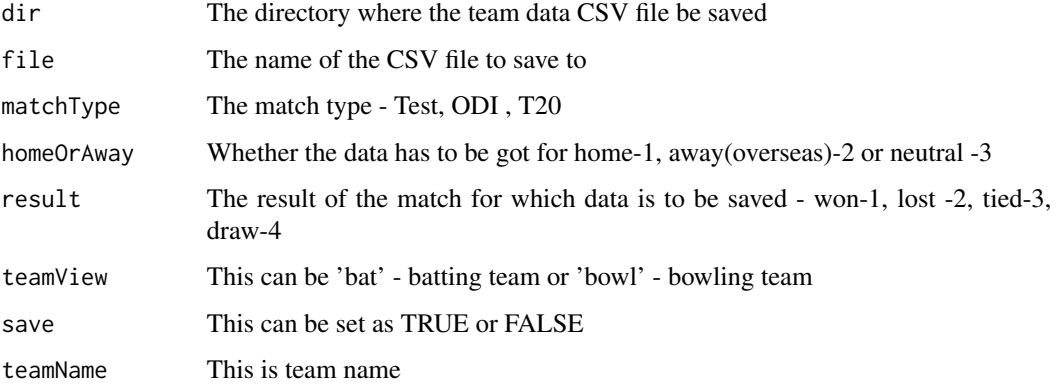

# Value

The required data frame

# Note

Maintainer: Tinniam V Ganesh <tvganesh.85@gmail.com>

### Author(s)

Tinniam V Ganesh

# References

<https://www.espncricinfo.com/ci/content/stats/index.html> <https://gigadom.in/>

# See Also

[teamWinLossStatusVsOpposition](#page-102-0) [teamWinLossStatusAtGrounds](#page-101-0) [plotTimelineofWinsLosses](#page-82-0)

# Examples

```
## Not run:
#Get the team data for India for Tests
df=getTeamData(dir=".",file="australia.csv", matchType="Test",homeOrAway=c(1,2,3),
      result=c(1,2,3, 4),teamView='bat',teamName="Australia")
## End(Not run)
```
getTeamDataHomeAway *Get the data for a team in a match type viz.for Test, ODI and T20 with the home/overseas/neutral*

# Description

This function returns team data as a CSV file and/or a dataframe for Test, ODI and T20 with an additional column showing home, away or neutral venue where the match was played

### Usage

```
getTeamDataHomeAway(dir=".",teamView="bat",matchType="Test",file="team001HA.csv",
save=TRUE, teamName)
```
# Arguments

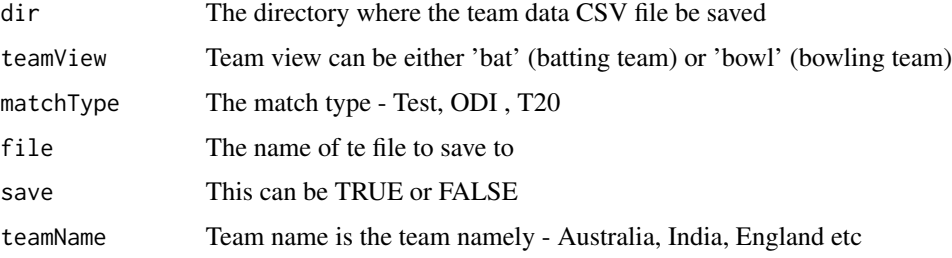

# Value

The required data frame

# Note

Maintainer: Tinniam V Ganesh <tvganesh.85@gmail.com>

# Author(s)

Tinniam V Ganesh

### References

<https://www.espncricinfo.com/ci/content/stats/index.html> <https://gigadom.in/>

### See Also

[teamWinLossStatusVsOpposition](#page-102-0) [teamWinLossStatusAtGrounds](#page-101-0) [plotTimelineofWinsLosses](#page-82-0)

# Examples

```
## Not run:
#Get the team data for India for Tests
getTeamDataHomeAway(teamName="India",file="india.csv")
## End(Not run)
```
getTeamNumber *Get the number of the Team*

# Description

This function returns the number of the Team for which analysis is to be done

# Usage

getTeamNumber(teamName,matchType)

# Arguments

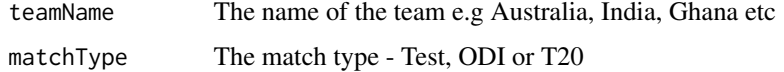

# Value

The numerical value of the team

### Note

Maintainer: Tinniam V Ganesh <tvganesh.85@gmail.com>

# Author(s)

Tinniam V Ganesh

# References

<https://www.espncricinfo.com/ci/content/stats/index.html> <https://gigadom.in/>

### See Also

[teamWinLossStatusVsOpposition](#page-102-0) [teamWinLossStatusAtGrounds](#page-101-0) [plotTimelineofWinsLosses](#page-82-0)
#### kohli 73

# Examples

```
## Not run:
#Get the team data for India for Tests
teamNi <-getTeamNumber(teamName="India",matchType="Test")
## End(Not run)
```
# kohli *Data set for Virat Kohli*

# Description

CSV file Virat Kohl

### Usage

data("kohli")

# Format

The format is: chr "kohli"

# Details

CSV file Virat Kohli

### Source

https://www.espncricinfo.com/ci/content/stats/index.html

# References

https://www.espncricinfo.com/ci/content/stats/index.html

Data set for Virat Kohli

# Usage

data("kohli1")

### Format

The format is: chr "kohli1"

# Details

Data set for Virat Kohli

### Source

https://www.espncricinfo.com/ci/content/stats/index.html

#### References

https://www.espncricinfo.com/ci/content/stats/index.html

kumble *Data set for Anil Kumble*

# Description

Data set for Anil Kumble

#### Usage

data("kumble")

# Format

The format is: chr "kumble"

# Details

Data set for Anil Kumble

#### kumble1 75

# Source

https://www.espncricinfo.com/ci/content/stats/index.html

### References

https://www.espncricinfo.com/ci/content/stats/index.html

kumble1 *Data set for Anil Kumble*

# Description

Data set for Anil Kumble

#### Usage

data("kumble1")

### Format

The format is: chr "kumble1"

#### Details

Data set for Anil Kumble

# Source

https://www.espncricinfo.com/ci/content/stats/index.html

#### References

https://www.espncricinfo.com/ci/content/stats/index.html

Data set for Anil Kumble

# Usage

data("kumblesp")

#### Format

The format is: chr "kumblesp"

# Details

Data set for Anil Kumble

### Source

https://www.espncricinfo.com/ci/content/stats/index.html

#### References

https://www.espncricinfo.com/ci/content/stats/index.html

malinga *Data set for Lasith Malinga*

# Description

Data set for Lasith Malinga

#### Usage

data("malinga")

# Format

The format is: chr "malinga"

### Details

Data set for Lasith Malinga

#### malinga1 77

# Source

https://www.espncricinfo.com/ci/content/stats/index.html

# References

https://www.espncricinfo.com/ci/content/stats/index.html

# Examples

```
data(malinga)
## maybe str(malinga) ; plot(malinga) ...
```
# malinga1 *Data set for Lasith Malinga*

# Description

Data set for Lasith Malinga

# Usage

```
data("malinga1")
```
# Format

The format is: chr "malinga1"

# Details

Data set for Lasith Malinga

#### Source

https://www.espncricinfo.com/ci/content/stats/index.html

#### References

https://www.espncricinfo.com/ci/content/stats/index.html

Data set for Glenn Maxwell

# Usage

data("maxwell")

#### Format

The format is: chr "maxwell"

# Details

Data set for Glenn Maxwell

### Source

https://www.espncricinfo.com/ci/content/stats/index.html

#### References

https://www.espncricinfo.com/ci/content/stats/index.html

mendis *Data set for Ajantha Mendis*

# Description

Data set for Ajantha Mendis

#### Usage

data("mendis")

# Format

The format is: chr "mendis"

### Details

Data set for Ajantha Mendis

#### mitchell 79

# Source

https://www.espncricinfo.com/ci/content/stats/index.html

#### References

https://www.espncricinfo.com/ci/content/stats/index.html

#### mitchell *Data set for Mitchell Johnson*

# Description

Data set for Mitchell Johnson

### Usage

data("mitchell")

### Format

The format is: chr "mitchell"

#### Details

Data set for Mitchell Johnson

# Source

https://www.espncricinfo.com/ci/content/stats/index.html

#### References

https://www.espncricinfo.com/ci/content/stats/index.html

Data set for Muthiah Muralitharan

# Usage

data("murali")

### Format

The format is: chr "murali"

# Details

Data set for Muthiah Muralitharan

### Source

https://www.espncricinfo.com/ci/content/stats/index.html

#### References

https://www.espncricinfo.com/ci/content/stats/index.html

narine *Data set for Sunil Narine*

# Description

Data set for Sunil Narine

#### Usage

data("narine")

# Format

The format is: chr "narine"

### Details

Data set for Sunil Narine

# percentRuns 81

### Source

https://www.espncricinfo.com/ci/content/stats/index.html

# References

https://www.espncricinfo.com/ci/content/stats/index.html

percentRuns *Calculate the percent runs in each run range*

# Description

Calculate the percent runs in each 10 run range

# Usage

percentRuns(file)

#### Arguments

file Input

# Details

More details can be found in my short video tutorial in Youtube https://www.youtube.com/watch?v=q9uMPFVsXsI

### Value

None

# Note

Maintainer: Tinniam V Ganesh <tvganesh.85@gmail.com>

### Author(s)

Tinniam V Ganesh

# References

https://www.espncricinfo.com/ci/content/stats/index.html https://gigadom.in/

Calculate the percentage wickets taken by bowler

#### Usage

percentWkts(file)

#### Arguments

file Data frame

# Details

More details can be found in my short video tutorial in Youtube https://www.youtube.com/watch?v=q9uMPFVsXsI

### Value

None.

# Note

Maintainer: Tinniam V Ganesh <tvganesh.85@gmail.com>

# Author(s)

Tinniam V Ganesh

### References

https://www.espncricinfo.com/ci/content/stats/index.html https://gigadom.in/

```
plotTimelineofWinsLosses
```
*Plot the time line of wins/losses/draw/tied etc for a Team in Test, ODI or T20*

#### Description

This function returns plots a time line of won,lost,draw,tied or no result for a team against other teams in home/away or neutral venues

#### Usage

```
plotTimelineofWinsLosses(file,teamName,opposition=c("all"),homeOrAway=c("all"),
      startDate="2001-01-01",endDate="2019-01-01",matchType="Test")
```
#### Arguments

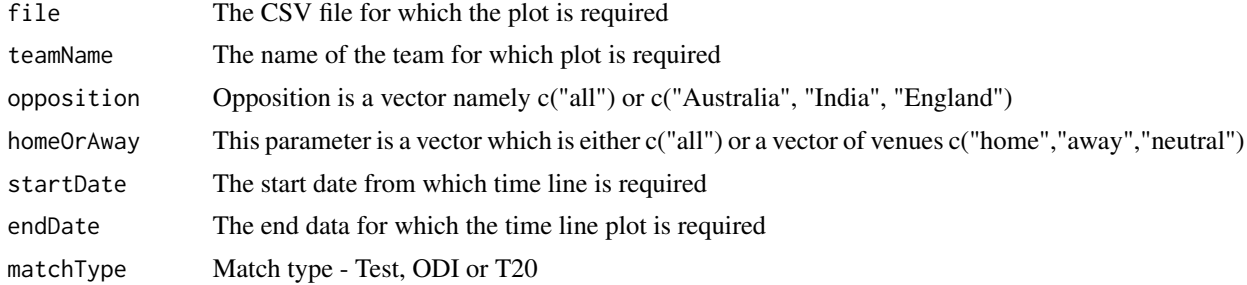

## Value

None

#### Note

Maintainer: Tinniam V Ganesh <tvganesh.85@gmail.com>

# Author(s)

Tinniam V Ganesh

# References

```
https://www.espncricinfo.com/ci/content/stats/index.html
https://gigadom.in/
```
# See Also

[teamWinLossStatusVsOpposition](#page-102-0) [teamWinLossStatusAtGrounds](#page-101-0) [plotTimelineofWinsLosses](#page-82-0)

#### Examples

```
## Not run:
#Get the team data for India for Tests
df <- getTeamDataHomeAway(teamName="India",file="indiaOD.csv",matchType="ODI")
plotTimelineofWinsLosses("indiaOD.csv", teamName="India",
        startDate="2015-01-01",endDate="2019-01-01", matchType="ODI")
## End(Not run)
```
<span id="page-83-0"></span>relativeBatsmanCumulativeAvgRuns *Relative batsman's cumulative average runs*

### Description

This function computes and plots the relative cumulative average runs of batsmen

### Usage

relativeBatsmanCumulativeAvgRuns(frames, names)

#### Arguments

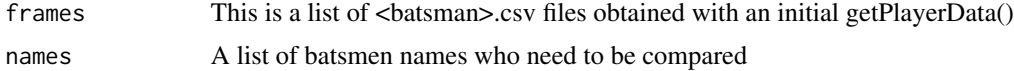

#### Value

None

#### Note

Maintainer: Tinniam V Ganesh <tvganesh.85@gmail.com>

### Author(s)

Tinniam V Ganesh

### References

https://www.espncricinfo.com/ci/content/stats/index.html https://gigadom.in/

# See Also

[relativeBatsmanCumulativeStrikeRate](#page-84-0) [relativeBowlerCumulativeAvgEconRate](#page-87-0) [relativeBowlerCumulativeAvgWickets](#page-88-0)

### relativeBatsmanCumulativeStrikeRate 85

### Examples

```
## Not run:
# Retrieve the file path of a data file installed with cricketr
tendulkar <- system.file("data", "tendulkar.csv", package = "cricketr")
ganguly <- system.file("data", "ganguly.csv", package = "cricketr")
batsmen <- list(tendulkar,ganguly)
names <- list("Tendulkar","Ganguly")
relativeBatsmanCumulativeAvgRuns(batsmen,names)
## End(Not run)
```
<span id="page-84-0"></span>relativeBatsmanCumulativeStrikeRate *Relative batsmen cumulative average strike rate*

#### Description

This function computes and plots the cumulative average strike rate of batsmen

# Usage

```
relativeBatsmanCumulativeStrikeRate(frames, names)
```
# Arguments

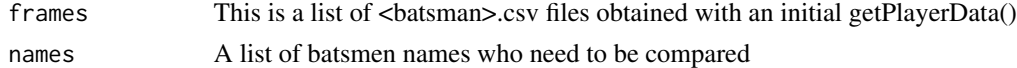

### Value

None

### Note

Maintainer: Tinniam V Ganesh <tvganesh.85@gmail.com>

#### Author(s)

Tinniam V Ganesh

#### References

https://www.espncricinfo.com/ci/content/stats/index.html https://gigadom.in/

# See Also

[relativeBatsmanCumulativeAvgRuns](#page-83-0) [relativeBowlerCumulativeAvgEconRate](#page-87-0) [relativeBowlerCumulativeAvgWickets](#page-88-0)

# Examples

```
## Not run:
# Retrieve the file path of a data file installed with cricketr
tendulkar <- system.file("data", "tendulkar.csv", package = "cricketr")
ganguly <- system.file("data", "ganguly.csv", package = "cricketr")
batsmen <- list(tendulkar,ganguly)
names <- list("Tendulkar","Ganguly")
relativeBatsmanCumulativeStrikeRate(batsmen,names)
## End(Not run)
```
relativeBatsmanSR *Calculate and plot the relative Mean Strike Rate (SR) for each batsman*

#### Description

Calculate and plot the relative MEan Strike Rate (SR) for each batsman

### Usage

```
relativeBatsmanSR(frames, names)
```
#### Arguments

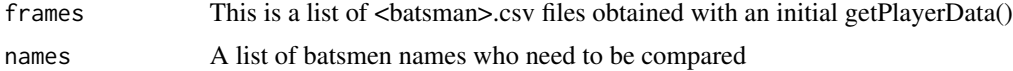

### Details

More details can be found in my short video tutorial in Youtube https://www.youtube.com/watch?v=q9uMPFVsXsI

#### Value

None

# Note

Maintainer: Tinniam V Ganesh <tvganesh.85@gmail.com>

# Author(s)

Tinniam V Ganesh

#### References

https://www.espncricinfo.com/ci/content/stats/index.html https://gigadom.in/

#### See Also

[batsmanDismissals](#page-19-0), [batsmanMovingAverage](#page-21-0), [batsmanPerfBoxHist](#page-22-0)

#### Examples

```
## Not run:
# Get the list of the <br/>batsman>.csv files obtained with getPlayerData() for batsmen to be compared
# tendulkar <- getPlayerData(35320,file="tendulkar.csv",
#type="batting", homeOrAway=c(1,2),result=c(1,2,4))
# Retrieve the file path of a data file installed with cricketr
tendulkar <- system.file("data", "tendulkar.csv", package = "cricketr")
ganguly <- system.file("data", "ganguly.csv", package = "cricketr")
batsmen <- list(tendulkar,ganguly)
names <- list("Tendulkar","Ganguly")
relativeBatsmanSR(batsmen,names)
#Note: This example uses the /data directory for the files. However
#you can use any directory as long as the data files exists in that directory.
## End(Not run)
```
<span id="page-86-0"></span>relativeBatsmanSRODTT *Calculate and plot the relative Mean Strike Rate (SR) for each batsman for ODI or Twenty20 batsmen*

### **Description**

Calculate and plot the relative MEan Strike Rate (SR) for each batsman for ODI or Twenty20 batsmen

#### Usage

relativeBatsmanSRODTT(frames, names)

#### Arguments

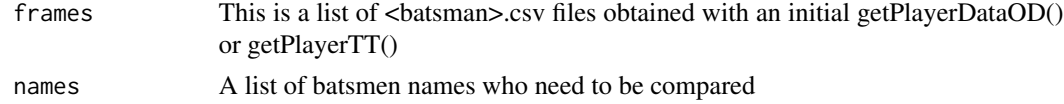

### **Details**

More details can be found in my short video tutorial in Youtube https://www.youtube.com/watch?v=q9uMPFVsXsI

#### Value

None

# Note

Maintainer: Tinniam V Ganesh <tvganesh.85@gmail.com>

#### Author(s)

Tinniam V Ganesh

### References

https://www.espncricinfo.com/ci/content/stats/index.html https://gigadom.in/

#### See Also

[batsmanScoringRateODTT](#page-31-0) [relativeRunsFreqPerfODTT](#page-95-0) [batsmanPerfBoxHist](#page-22-0)

#### Examples

```
## Not run:
# Get or use the <batsman>.csv obtained with getPlayerDataOD() or getPlayerTT()
#sehwag <-getPlayerData(35263,dir="./mytest", file="sehwag.csv",
#type="batting", homeOrAway=c(1,2),result=c(1,2,4))
```

```
# Retrieve the file path of a data file installed with cricketr
sehwag <- system.file("data", "sehwag.csv", package = "cricketr")
devilliers <- system.file("data", "devilliers.csv", package = "cricketr")
gayle <- system.file("data", "gayle.csv", package = "cricketr")
maxwell <- system.file("data", "maxwell.csv", package = "cricketr")
```

```
batsmen <- list(sehwag,devilliers,gayle,maxwell)
names <- list("Sehwag","Devilliers","Gayle","Maxwell")
relativeBatsmanSRODTT(batsmen,names)
```
# Note: This example uses the /data directory for the files. However # you can use any directory as long as the data files exists in that directory.

## End(Not run)

<span id="page-87-0"></span>relativeBowlerCumulativeAvgEconRate *Relative Bowler's cumulative average economy rate*

#### **Description**

This function computes and plots the relative cumulative average economy rate of bowlers

#### Usage

relativeBowlerCumulativeAvgEconRate(frames, names)

#### Arguments

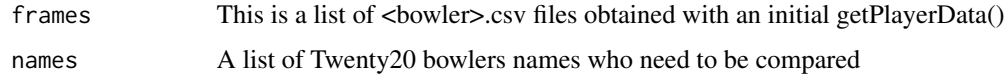

#### Value

None

# **Note**

Maintainer: Tinniam V Ganesh <tvganesh.85@gmail.com>

#### Author(s)

Tinniam V Ganesh

### References

https://www.espncricinfo.com/ci/content/stats/index.html https://gigadom.in/

#### See Also

[relativeBatsmanCumulativeAvgRuns](#page-83-0) [relativeBowlerCumulativeAvgWickets](#page-88-0) [relativeBatsmanCumulativeStrikeRate](#page-84-0)

#### Examples

```
## Not run:
# Retrieve the file path of a data file installed with cricketr
kumble <- system.file("data", "kumble.csv", package = "cricketr")
warne <- system.file("data", "warne.csv", package = "cricketr")
murali <- system.file("data", "murali.csv", package = "cricketr")
frames <- list(kumble,warne,murali)
```

```
names <- c("Kumble","Warne","Murali")
relativeBowlerCumulativeAvgEconRate(frames,names)
```
## End(Not run)

<span id="page-88-0"></span>relativeBowlerCumulativeAvgWickets *Relative bowlers cumulative average wickets*

#### Description

This function computes and plots the relative cumulative average wickets of a bowler

#### Usage

```
relativeBowlerCumulativeAvgWickets(frames, names)
```
#### Arguments

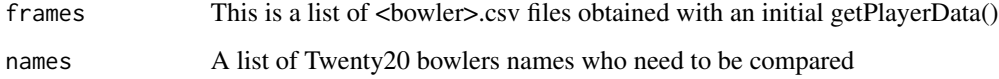

# Value

None

### Note

Maintainer: Tinniam V Ganesh <tvganesh.85@gmail.com>

### Author(s)

Tinniam V Ganesh

### References

https://www.espncricinfo.com/ci/content/stats/index.html https://gigadom.in/

#### See Also

[relativeBatsmanCumulativeAvgRuns](#page-83-0) [relativeBowlerCumulativeAvgEconRate](#page-87-0) relativeBatsmanCumulativeStrike

# Examples

```
## Not run: )
```

```
# Retrieve the file path of a data file installed with cricketr
kumble <- system.file("data", "kumble.csv", package = "cricketr")
warne <- system.file("data", "warne.csv", package = "cricketr")
murali <- system.file("data", "murali.csv", package = "cricketr")
```

```
frames <- list(kumble,warne,murali)
names <- c("Kumble","Warne","Murali")
relativeBowlerCumulativeAvgWickets(frames,names)
```
## End(Not run)

<span id="page-90-0"></span>relativeBowlingER *Compute and plot the relative mean Economy Rate(ER) of the bowlers*

### Description

This function computes and plots the relative Economy Rate of the bowlers

### Usage

relativeBowlingER(frames, names)

# Arguments

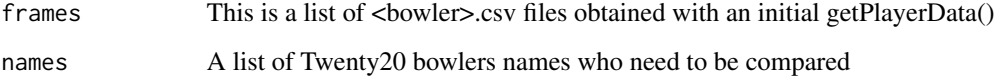

### Details

More details can be found in my short video tutorial in Youtube https://www.youtube.com/watch?v=q9uMPFVsXsI

### Value

None

# Note

Maintainer: Tinniam V Ganesh <tvganesh.85@gmail.com>

# Author(s)

Tinniam V Ganesh

### References

https://www.espncricinfo.com/ci/content/stats/index.html https://gigadom.in/

# See Also

[bowlerWktsFreqPercent](#page-47-0) [relativeBowlingPerf](#page-92-0) [bowlerHistWickets](#page-40-0)

#### Examples

```
## Not run:
# Get the list of the <batsman>.csv files obtained with getPlayerData() for batsmen to be compared
# kumble <- getPlayerData(30176,file="kumble.csv",type="bowling",
# homeOrAway=c(1,2), result=c(1,2,4))# Retrieve the file path of a data file installed with cricketr
kumble <- system.file("data", "kumble.csv", package = "cricketr")
warne <- system.file("data", "warne.csv", package = "cricketr")
murali <- system.file("data", "murali.csv", package = "cricketr")
frames <- list(kumble,warne,murali)
names <- c("Kumble","Warne","Murali")
relativeBowlingER(frames,names)
# Note: This example uses the /data directory for the files. However
# you can use any directory as long as the data files exists in that directory.
## End(Not run)
```
relativeBowlingERODTT *Compute and plot the relative mean Economy Rate(ER) of the bowlers for ODI or Twenty20*

#### Description

This function computes and plots the relative Economy Rate of the bowlers for ODI or Twenty20

### Usage

```
relativeBowlingERODTT(frames, names)
```
#### Arguments

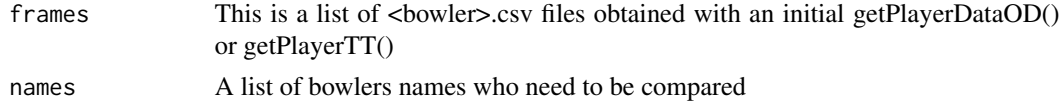

### Details

More details can be found in my short video tutorial in Youtube https://www.youtube.com/watch?v=q9uMPFVsXsI

# Value

None

### Note

Maintainer: Tinniam V Ganesh <tvganesh.85@gmail.com>

### relativeBowlingPerf 93

#### Author(s)

Tinniam V Ganesh

#### References

https://www.espncricinfo.com/ci/content/stats/index.html https://gigadom.in/

#### See Also

[relativeBatsmanSRODTT](#page-86-0) [relativeRunsFreqPerfODTT](#page-95-0)

#### Examples

```
## Not run:
# Get or use the <bowler>.csv obtained with getPlayerData()
# a <- getPlayerData(47492,file="steyn.csv",type="bowling",
# homeOrAway=c(1,2), result=c(1,2,4))
```

```
# Retrieve the file path of a data file installed with cricketr
steyn <- system.file("data", "steyn.csv", package = "cricketr")
mitchell <- system.file("data", "mitchell.csv", package = "cricketr")
southee <- system.file("data", "southee.csv", package = "cricketr")
malinga <- system.file("data", "malinga.csv", package = "cricketr")
```

```
frames <- list(steyn, mitchell, southee, malinga)
names <- c("Steyn","Mitchell","Southee","Malinga")
relativeBowlingERODTT(frames,names)
```

```
# Note: This example uses the /data directory for the files. However
# you can use any directory as long as the data files exists in that directory.
```
## End(Not run)

<span id="page-92-0"></span>relativeBowlingPerf *Plot the relative performances of bowlers*

#### Description

This function calculates and plots the relative performance of the suers

#### Usage

```
relativeBowlingPerf(frames, names)
```
### Arguments

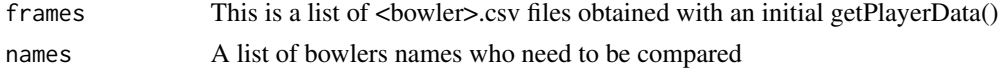

### Details

More details can be found in my short video tutorial in Youtube https://www.youtube.com/watch?v=q9uMPFVsXsI

### Value

None

### Note

Maintainer: Tinniam V Ganesh <tvganesh.85@gmail.com>

#### Author(s)

Tinniam V Ganesh

### References

https://www.espncricinfo.com/ci/content/stats/index.html https://gigadom.in/

### See Also

[bowlerWktsFreqPercent](#page-47-0) [relativeBowlingER](#page-90-0) [bowlerHistWickets](#page-40-0)

### Examples

```
## Not run:
# Get the list of the <batsman>.csv files obtained with getPlayerData() for batsmen to be compared
# kumble <- getPlayerData(30176,file="kumble.csv",type="bowling",
# homeOrAway=c(1,2), result=c(1,2,4))# Retrieve the file path of a data file installed with cricketr
kumble <- system.file("data", "kumble.csv", package = "cricketr")
warne <- system.file("data", "warne.csv", package = "cricketr")
murali <- system.file("data", "murali.csv", package = "cricketr")
frames <- list(kumble,warne,murali)
names <- c("Kumble","Warne","Murali")
relativeBowlingPerf(frames,names)
# Note: This example uses the /data directory for the files. However
# you can use any directory as long as the data files exists in that directory.
## End(Not run)
```
relativeRunsFreqPerf *Calculate and compute the relative run frequencies of a list of cricketers*

# Description

This function computes the run frequencies in ranges of 10 and plots these for a list of batsmen

#### Usage

relativeRunsFreqPerf(frames, names)

### Arguments

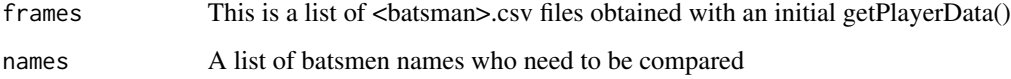

#### Details

More details can be found in my short video tutorial in Youtube https://www.youtube.com/watch?v=q9uMPFVsXsI

# Value

None

#### Note

Tinniam V Ganesh <tvganesh.85@gmail.com>

### Author(s)

Tinniam V Ganesh

### References

https://www.espncricinfo.com/ci/content/stats/index.html https://gigadom.in/

# See Also

[batsmanDismissals](#page-19-0), [batsmanMovingAverage](#page-21-0), [batsmanPerfBoxHist](#page-22-0)

#### Examples

```
## Not run:
# Get the list of the <br/>batsman>.csv files obtained with getPlayerData() for batsmen to be compared
# tendulkar <- getPlayerData(35320, file="tendulkar.csv", type="batting",
# homeOrAway=c(1,2), result=c(1,2,4))# Retrieve the file path of a data file installed with cricketr
tendulkar <- system.file("data", "tendulkar.csv", package = "cricketr")
ganguly <- system.file("data", "ganguly.csv", package = "cricketr")
batsmen <- list(tendulkar,ganguly)
names <- list("Tendulkar","Ganguly")
relativeRunsFreqPerf(batsmen,names)
# Note: This example uses the /data directory for the files. However
# you can use any directory as long as the data files exists in that directory.
## End(Not run)
```
<span id="page-95-0"></span>relativeRunsFreqPerfODTT

*Calculate and compute the relative run frequencies of a list of cricketers*

### **Description**

This function computes the run frequencies in ranges of 10 and plots these for a list of batsmen

#### Usage

```
relativeRunsFreqPerfODTT(frames, names)
```
#### Arguments

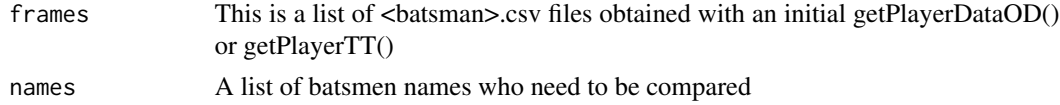

# Details

More details can be found in my short video tutorial in Youtube https://www.youtube.com/watch?v=q9uMPFVsXsI

# Value

None

### Note

Maintainer: Tinniam V Ganesh <tvganesh.85@gmail.com>

### relativeWktRateTT 97

#### Author(s)

Tinniam V Ganesh

#### References

https://www.espncricinfo.com/ci/content/stats/index.html https://gigadom.in/

#### See Also

[batsmanScoringRateODTT](#page-31-0), [relativeRunsFreqPerfODTT](#page-95-0), [batsmanPerfBoxHist](#page-22-0)

### Examples

```
## Not run:
# Get or use the <batsman>.csv obtained with getPlayerDataOD() or getPlayerTT()
#sehwag <-getPlayerData(35263,dir="./mytest", file="sehwag.csv",
#type="batting", homeOrAway=c(1,2),result=c(1,2,4))
```

```
# Retrieve the file path of a data file installed with cricketr
sehwag <- system.file("data", "sehwag.csv", package = "cricketr")
devilliers <- system.file("data", "devilliers.csv", package = "cricketr")
gayle <- system.file("data", "gayle.csv", package = "cricketr")
maxwell <- system.file("data", "maxwell.csv", package = "cricketr")
```

```
batsmen <- list(sehwag,devilliers,gayle,maxwell)
names <- list("Sehwag","Devilliers","Gayle","Maxwell")
relativeRunsFreqPerfODTT(batsmen,names)
```

```
# Note: This example uses the /data directory for the files. However
# you can use any directory as long as the data files exists in that directory.
```
## End(Not run)

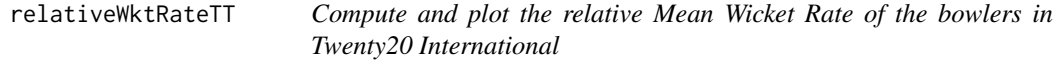

#### Description

This function computes and plots the relative Wicket Rate of the bowlers in Twenty20 International

#### Usage

```
relativeWktRateTT(frames, names)
```
#### Arguments

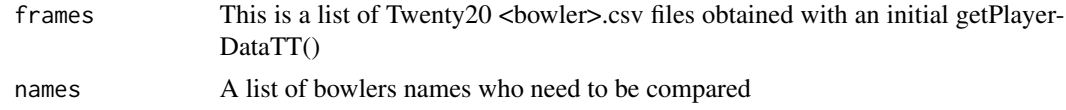

### Details

More details can be found in my short video tutorial in Youtube https://www.youtube.com/watch?v=q9uMPFVsXsI

#### Value

None

### Note

Maintainer: Tinniam V Ganesh <tvganesh.85@gmail.com>

#### Author(s)

Tinniam V Ganesh

#### References

https://www.espncricinfo.com/ci/content/stats/index.html https://gigadom.in/

#### See Also

[bowlerWktsFreqPercent](#page-47-0) [relativeBowlingPerf](#page-92-0) [bowlerHistWickets](#page-40-0) [bowlerWktRateTT](#page-45-0)

### Examples

```
## Not run:
# Get or use the <bowler>.csv obtained with getPlayerData()
# a <- getPlayerDataTT(26421,dir=".",file="ashwin.csv",type="bowling",
# homeOrAway=c(1,2,3), result=c(1,2,3,5))
# Retrieve the file path of a data file installed with cricketr
mendis <- system.file("data", "mendis.csv", package = "cricketr")
narine <- system.file("data", "narine.csv", package = "cricketr")
badree <- system.file("data", "badree.csv", package = "cricketr")
frames <- list(mendis, badree,narine)
names <- c("Mendis","Badree","Narine")
relativeWktRateTT(frames,names)
#Note: This example uses the /data directory for the files. However
#you can use any directory as long as the data files exists in that directory.
```
## End(Not run)

Data set for Virendar Sehwag

# Usage

data("sehwag")

### Format

The format is: chr "sehwag"

# Details

Data set for Virendar Sehwag

### Source

https://www.espncricinfo.com/ci/content/stats/index.html

#### References

https://www.espncricinfo.com/ci/content/stats/index.html

sehwag1 *Data set for Virendar Sehwag*

# Description

Data set for Virendar Sehwag

#### Usage

data("sehwag1")

# Format

The format is: chr "sehwag1"

### Details

Data set for Virendar Sehwag

#### $100$  sehwag2

# Source

https://www.espncricinfo.com/ci/content/stats/index.html

#### References

https://www.espncricinfo.com/ci/content/stats/index.html

### sehwag2 *Data set for Virendar Sehwag*

# Description

Data set for Virendar Sehwag

#### Usage

data("sehwag2")

### Format

The format is: chr "sehwag2"

#### Details

Data set for Virendar Sehwag

# Source

https://www.espncricinfo.com/ci/content/stats/index.html

#### References

https://www.espncricinfo.com/ci/content/stats/index.html

Data set for Tim Southee

# Usage

data("southee")

### Format

The format is: chr "southee"

# Details

Data set for Tin Southee

### Source

https://www.espncricinfo.com/ci/content/stats/index.html

#### References

https://www.espncricinfo.com/ci/content/stats/index.html

steyn *Data set for Dale Steyn*

# Description

Data set for Dale Steyn

#### Usage

data("steyn")

# Format

The format is: chr "steyn"

### Details

Data set for Dale Steyn

### Source

https://www.espncricinfo.com/ci/content/stats/index.html

### References

https://www.espncricinfo.com/ci/content/stats/index.html

<span id="page-101-0"></span>teamWinLossStatusAtGrounds

*Compute the wins/losses/draw/tied etc for a Team in Test, ODI or T20 at venues*

#### Description

This function computes the won,lost,draw,tied or no result for a team against other teams in home/away or neutral venues and either returns a dataframe or plots it for grounds

#### Usage

```
teamWinLossStatusAtGrounds(file,teamName,opposition=c("all"),homeOrAway=c("all"),
              matchType="Test",plot=FALSE)
```
### Arguments

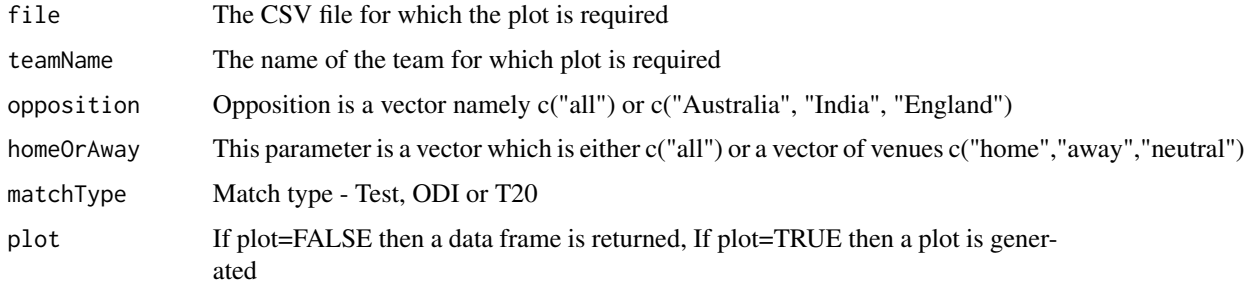

### Value

None

# Note

Maintainer: Tinniam V Ganesh <tvganesh.85@gmail.com>

### Author(s)

Tinniam V Ganesh

### References

```
https://www.espncricinfo.com/ci/content/stats/index.html
https://gigadom.in/
```
# See Also

[teamWinLossStatusVsOpposition](#page-102-0) [teamWinLossStatusAtGrounds](#page-101-0) [plotTimelineofWinsLosses](#page-82-0)

### Examples

## Not run: #Get the team data for India for Tests

```
df <- getTeamDataHomeAway(teamName="India",file="indiaOD.csv",matchType="ODI")
teamWinLossStatusAtGrounds("india.csv",teamName="India",opposition=c("Australia","England","India"),
                         homeOrAway=c("home","away"),plot=TRUE)
```
## End(Not run)

<span id="page-102-0"></span>teamWinLossStatusVsOpposition

*Compute the wins/losses/draw/tied etc for a Team in Test, ODI or T20 against opposition*

#### Description

This function computes the won,lost,draw,tied or no result for a team against other teams in home/away or neutral venues and either returns a dataframe or plots it against opposition

#### Usage

```
teamWinLossStatusVsOpposition(file,teamName,opposition=c("all"),homeOrAway=c("all"),
     matchType="Test",plot=FALSE)
```
#### Arguments

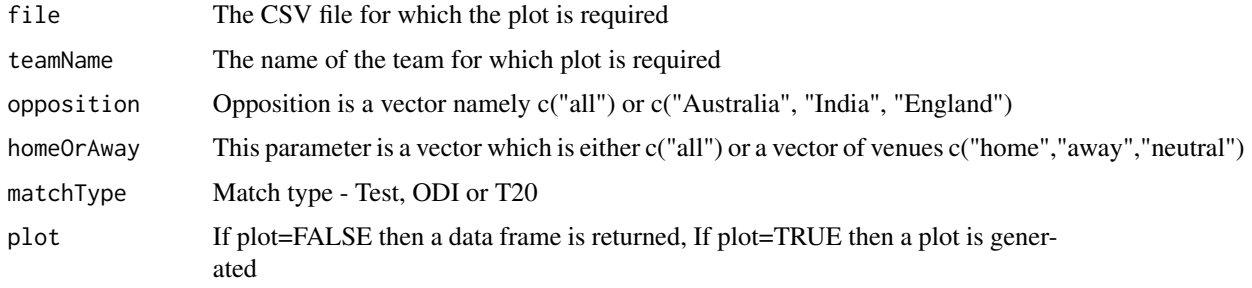

#### 104 tendulkar

# Value

None

#### Note

Maintainer: Tinniam V Ganesh <tvganesh.85@gmail.com>

#### Author(s)

Tinniam V Ganesh

### References

```
https://www.espncricinfo.com/ci/content/stats/index.html
https://gigadom.in/
```
# See Also

[teamWinLossStatusVsOpposition](#page-102-0) [teamWinLossStatusAtGrounds](#page-101-0) [plotTimelineofWinsLosses](#page-82-0)

# Examples

```
## Not run:
#Get the team data for India for Tests
```

```
df <- getTeamDataHomeAway(teamName="India",file="indiaOD.csv",matchType="ODI")
teamWinLossStatusAtGrounds("india.csv",teamName="India",opposition=c("Australia","England","India"),
                         homeOrAway=c("home","away"),plot=TRUE)
```
## End(Not run)

tendulkar *Data set for Sachin Tendulkar*

# Description

Data set for Sachin Tendulkar

# Usage

```
data("tendulkar")
```
#### Format

The format is: chr "tendulkar"

#### tendulkar1 105

# Details

Data set for Sachin Tendulkar

# Source

https://www.espncricinfo.com/ci/content/stats/index.html

### References

https://www.espncricinfo.com/ci/content/stats/index.html

# tendulkar1 *Data set for Sachin Tendulkar*

# Description

Data set for Sachin Tendulkar

# Usage

data("tendulkar1")

# Format

The format is: chr "tendulkar1"

### Details

Data set for Sachin Tendulkar

#### Source

https://www.espncricinfo.com/ci/content/stats/index.html

#### References

https://www.espncricinfo.com/ci/content/stats/index.html

Data set for Sachin Tendulkar

# Usage

data("tendulkar2")

### Format

The format is: chr "tendulkar2"

# Details

Data set for Sachin Tendulkar

### Source

https://www.espncricinfo.com/ci/content/stats/index.html

#### References

https://www.espncricinfo.com/ci/content/stats/index.html

tendulkarsp *Data set for Sachin Tendulkar*

# Description

Data set for Sachin Tendulkar

#### Usage

data("tendulkarsp")

# Format

The format is: chr "tendulkarsp"

# Details

Data set for Sachin Tendulkar

#### warne the contract of the contract of the contract of the contract of the contract of the contract of the contract of the contract of the contract of the contract of the contract of the contract of the contract of the cont

# Source

https://www.espncricinfo.com/ci/content/stats/index.html

#### References

https://www.espncricinfo.com/ci/content/stats/index.html

warne *Data set for Shane Warne*

# Description

Data set for Shane Warne

### Usage

data("warne")

### Format

The format is: chr "warne"

# Details

Data set for Shane Warne

# Source

https://www.espncricinfo.com/ci/content/stats/index.html

#### References

https://www.espncricinfo.com/ci/content/stats/index.html

This function caculates the wicket rate vs mean number of deliveries

### Usage

WR(file)

# Arguments

file Name of file

### Details

More details can be found in my short video tutorial in Youtube https://www.youtube.com/watch?v=q9uMPFVsXsI

#### Value

None

### Note

Maintainer: Tinniam V Ganesh <tvganesh.85@gmail.com>

# Author(s)

Tinniam V Ganesh

### References

https://www.espncricinfo.com/ci/content/stats/index.html https://gigadom.in/

# Examples

```
##---- Should be DIRECTLY executable !! ----
##-- ==> Define data, use random,
##--or do help(data=index) for the standard data sets.
## The function is currently defined as
function (file)
{
   bowler <- clean(file)
   wktRate <- NULL
   w < - NULL
   for (i in 0:max(as.numeric(as.character(bowler$Wkts)))) {
```
}

```
balls \leq bowler[bowler$Wkts == i, ]$Overs * 6
   if (length(balls != 0)) {
       wktRate[i] <- lapply(list(balls), mean)
       w[i] <-i}
}
a <- sapply(wktRate, is.null)
wktRate[a] <- NaN
wktRate
```
## **Index**

∗ datasets ashwin, [9](#page-8-0) ashwin1, [10](#page-9-0) badree, [10](#page-9-0) devilliers, [56](#page-55-0) ganguly, [58](#page-57-0) gayle, [58](#page-57-0) kohli, [73](#page-72-0) kohli1, [74](#page-73-0) kumble, [74](#page-73-0) kumble1, [75](#page-74-0) kumblesp, [76](#page-75-0) malinga, [76](#page-75-0) malinga1, [77](#page-76-0) maxwell, [78](#page-77-0) mendis, [78](#page-77-0) mitchell, [79](#page-78-0) murali, [80](#page-79-0) narine, [80](#page-79-0) sehwag, [99](#page-98-0) sehwag1, [99](#page-98-0) sehwag2, [100](#page-99-0) southee, [101](#page-100-0) steyn, [101](#page-100-0) tendulkar, [104](#page-103-0) tendulkar1, [105](#page-104-0) tendulkar2, [106](#page-105-0) tendulkarsp, [106](#page-105-0) warne, [107](#page-106-0) ∗ package cricketr-package, [4](#page-3-0) ashwin, [9](#page-8-0) ashwin1, [10](#page-9-0) badree, [10](#page-9-0) batsman4s, [11,](#page-10-0) *[14](#page-13-0)*, *[53](#page-52-0)*, *[62](#page-61-0)* batsman4s6s, [12,](#page-11-0) *[66](#page-65-0)* batsman6s, *[12](#page-11-0)*, [13,](#page-12-0) *[33](#page-32-0)* batsmanAvgRunsGround, [14,](#page-13-0) *[16](#page-15-0)* batsmanAvgRunsOpposition, [16](#page-15-0) batsmanContributionWonLost, [17,](#page-16-0) *[29,](#page-28-0) [30](#page-29-0)* batsmanCumulativeAverageRuns, [18,](#page-17-0) *[20](#page-19-0)*, *[39,](#page-38-0) [40](#page-39-0)* batsmanCumulativeStrikeRate, *[19](#page-18-0)*, [19,](#page-18-0) *[39,](#page-38-0) [40](#page-39-0)* batsmanDismissals, *[15,](#page-14-0) [16](#page-15-0)*, [20,](#page-19-0) *[22](#page-21-0)[–25](#page-24-0)*, *[28](#page-27-0)*, *[31](#page-30-0)*, *[34](#page-33-0)*, *[51](#page-50-0)*, *[87](#page-86-0)*, *[95](#page-94-0)* batsmanMeanStrikeRate, *[21](#page-20-0)*, [21,](#page-20-0) *[23](#page-22-0)[–25](#page-24-0)*, *[34](#page-33-0)*, *[51](#page-50-0)* batsmanMovingAverage, *[15,](#page-14-0) [16](#page-15-0)*, *[18](#page-17-0)*, *[21,](#page-20-0) [22](#page-21-0)*, [22,](#page-21-0) *[24,](#page-23-0) [25](#page-24-0)*, *[27](#page-26-0)[–31](#page-30-0)*, *[34](#page-33-0)*, *[51](#page-50-0)*, *[53](#page-52-0)*, *[87](#page-86-0)*, *[95](#page-94-0)* batsmanPerfBoxHist, *[13](#page-12-0)*, *[15,](#page-14-0) [16](#page-15-0)*, *[18](#page-17-0)*, *[21](#page-20-0)[–23](#page-22-0)*, [23,](#page-22-0) *[24,](#page-23-0) [25](#page-24-0)*, *[27,](#page-26-0) [28](#page-27-0)*, *[31](#page-30-0)*, *[34](#page-33-0)*, *[51](#page-50-0)*, *[87,](#page-86-0) [88](#page-87-0)*, *[95](#page-94-0)*, *[97](#page-96-0)* batsmanPerfForecast, [25,](#page-24-0) *[52](#page-51-0)* batsmanPerfHomeAway, [26](#page-25-0) batsmanRunsFreqPerf, [27](#page-26-0) batsmanRunsLikelihood, [28](#page-27-0) batsmanRunsPredict, *[18](#page-17-0)*, *[27](#page-26-0)*, *[29](#page-28-0)*, [29](#page-28-0) batsmanRunsRanges, [31](#page-30-0) batsmanScoringRateODTT, *[13](#page-12-0)*, [32,](#page-31-0) *[88](#page-87-0)*, *[97](#page-96-0)* battingPerf3d, *[29,](#page-28-0) [30](#page-29-0)*, [33](#page-32-0) bowlerAvgWktsGround, [35,](#page-34-0) *[37](#page-36-0)* bowlerAvgWktsOpposition, [36](#page-35-0) bowlerContributionWonLost, *[27](#page-26-0)*, [37,](#page-36-0) *[45,](#page-44-0) [46](#page-45-0)*, *[52](#page-51-0)* bowlerCumulativeAvgEconRate, *[19,](#page-18-0) [20](#page-19-0)*, [38,](#page-37-0) *[40](#page-39-0)* bowlerCumulativeAvgWickets, *[19,](#page-18-0) [20](#page-19-0)*, *[39](#page-38-0)*, [39](#page-38-0) bowlerEconRate, [40,](#page-39-0) *[45](#page-44-0)* bowlerHistWickets, [41,](#page-40-0) *[50](#page-49-0)*, *[91](#page-90-0)*, *[94](#page-93-0)*, *[98](#page-97-0)* bowlerMovingAverage, *[38](#page-37-0)*, [43,](#page-42-0) *[45,](#page-44-0) [46](#page-45-0)*, *[52](#page-51-0)* bowlerPerfForecast, *[38](#page-37-0)*, [44,](#page-43-0) *[46](#page-45-0)* bowlerPerfHomeAway, [45](#page-44-0) bowlerWktRateTT, [46,](#page-45-0) *[69](#page-68-0)*, *[98](#page-97-0)* bowlerWktsFreqPercent, *[35](#page-34-0)*, *[37](#page-36-0)*, *[41](#page-40-0)[–43](#page-42-0)*, *[47,](#page-46-0) [48](#page-47-0)*, [48,](#page-47-0) *[50](#page-49-0)*, *[91](#page-90-0)*, *[94](#page-93-0)*, *[98](#page-97-0)*

## INDEX 111

bowlerWktsRunsPlot, [49](#page-48-0) checkBatsmanInForm, [50](#page-49-0) checkBowlerInForm, *[38](#page-37-0)*, *[46](#page-45-0)*, [51](#page-50-0) clean, [53,](#page-52-0) *[55](#page-54-0)* cleanBowlerData, *[53](#page-52-0)*, [54](#page-53-0) cleanTeamData, [55](#page-54-0) cricketr *(*cricketr-package*)*, [4](#page-3-0) cricketr-package, [4](#page-3-0) devilliers, [56](#page-55-0) ER, [57](#page-56-0) ganguly, [58](#page-57-0) gayle, [58](#page-57-0) getMatchType, [59](#page-58-0) getPlayerData, *[53](#page-52-0)*, [60,](#page-59-0) *[64](#page-63-0)*, *[67](#page-66-0)*, *[69](#page-68-0)* getPlayerDataHA, [62](#page-61-0) getPlayerDataOD, [63](#page-62-0) getPlayerDataOppnHA, [65](#page-64-0) getPlayerDataSp, *[61](#page-60-0)*, *[64](#page-63-0)*, [66](#page-65-0) getPlayerDataTT, [68](#page-67-0) getTeamData, [69](#page-68-0) getTeamDataHomeAway, [71](#page-70-0) getTeamNumber, [72](#page-71-0) kohli, [73](#page-72-0) kohli1, [74](#page-73-0) kumble, [74](#page-73-0) kumble1, [75](#page-74-0) kumblesp, [76](#page-75-0) malinga, [76](#page-75-0) malinga1, [77](#page-76-0) maxwell, [78](#page-77-0) mendis, [78](#page-77-0) mitchell, [79](#page-78-0) murali, [80](#page-79-0) narine, [80](#page-79-0) percentRuns, [81](#page-80-0) percentWkts, [82](#page-81-0) plotTimelineofWinsLosses, *[56](#page-55-0)*, *[59](#page-58-0)*, *[70–](#page-69-0)[72](#page-71-0)*, *[83](#page-82-0)*, [83,](#page-82-0) *[103,](#page-102-0) [104](#page-103-0)* relativeBatsmanCumulativeAvgRuns, [84,](#page-83-0) *[85](#page-84-0)*, *[89,](#page-88-0) [90](#page-89-0)* relativeBatsmanCumulativeStrikeRate, *[84](#page-83-0)*, [85,](#page-84-0) *[89,](#page-88-0) [90](#page-89-0)*

relativeBatsmanSR, [86](#page-85-0) relativeBatsmanSRODTT, *[33](#page-32-0)*, [87,](#page-86-0) *[93](#page-92-0)* relativeBowlerCumulativeAvgEconRate, *[84,](#page-83-0) [85](#page-84-0)*, [88,](#page-87-0) *[90](#page-89-0)* relativeBowlerCumulativeAvgWickets, *[84,](#page-83-0) [85](#page-84-0)*, *[89](#page-88-0)*, [89](#page-88-0) relativeBowlingER, *[35](#page-34-0)*, *[37](#page-36-0)*, *[41](#page-40-0)[–43](#page-42-0)*, *[47,](#page-46-0) [48](#page-47-0)*, *[50](#page-49-0)*, [91,](#page-90-0) *[94](#page-93-0)* relativeBowlingERODTT, [92](#page-91-0) relativeBowlingPerf, *[35](#page-34-0)*, *[37](#page-36-0)*, *[41](#page-40-0)[–43](#page-42-0)*, *[47,](#page-46-0) [48](#page-47-0)*, *[50](#page-49-0)*, *[91](#page-90-0)*, [93,](#page-92-0) *[98](#page-97-0)* relativeRunsFreqPerf, [95](#page-94-0) relativeRunsFreqPerfODTT, *[13](#page-12-0)*, *[33](#page-32-0)*, *[88](#page-87-0)*, *[93](#page-92-0)*, [96,](#page-95-0) *[97](#page-96-0)* relativeWktRateTT, [97](#page-96-0) sehwag, [99](#page-98-0) sehwag1, [99](#page-98-0) sehwag2, [100](#page-99-0) southee, [101](#page-100-0) steyn, [101](#page-100-0) teamWinLossStatusAtGrounds, *[56](#page-55-0)*, *[59](#page-58-0)*, *[70](#page-69-0)[–72](#page-71-0)*, *[83](#page-82-0)*, [102,](#page-101-0) *[103,](#page-102-0) [104](#page-103-0)* teamWinLossStatusVsOpposition, *[56](#page-55-0)*, *[59](#page-58-0)*, *[62](#page-61-0)*, *[66](#page-65-0)*, *[70](#page-69-0)[–72](#page-71-0)*, *[83](#page-82-0)*, *[103](#page-102-0)*, [103,](#page-102-0) *[104](#page-103-0)* tendulkar, [104](#page-103-0) tendulkar1, [105](#page-104-0) tendulkar2, [106](#page-105-0) tendulkarsp, [106](#page-105-0)

warne, [107](#page-106-0) WR, [108](#page-107-0)